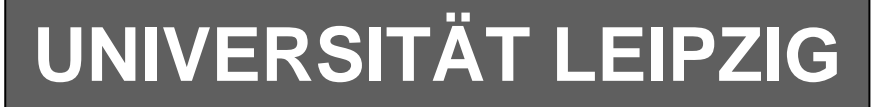

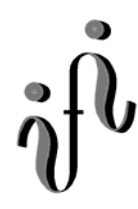

#### **Institut für Informatik**

Studentenmitteilung

#### **2. Semester - SS 2004**

Abt. Technische Informatik *Gerätebeauftragter*  Dr. rer.nat. Hans-Joachim Lieske Tel.: [49]-0341-97 32213 Zimmer: HG 02-37 e-mail: lieske@informatik.uni-leipzig.de www: http:/www.ti-leipzig.de/~lieske/ Sprechstunde: Mi.  $14^{00} - 15^{00}$  (Vorlesungszeit)

# **Aufgaben zu Übung Grundlagen der Technischen Informatik 2**

### **5. Aufgabenkomplex - 1. Aufgabe**

### **Entwurf eines 3 Bit Zählers**

Entwerfen Sie die Schaltung eines 3-Bit-Zählers mittels eines Mealy-Automaten, der die ungeraden Zahlen 1,3,5,7 durchzählt. Bei 7 soll wieder auf 1 gezählt werden. Es sind D-Flip-Flop und T-Flip-Flop zu verwenden. Eine Eingangsvariable E soll folgendes Schaltverhalten erzeugen:

 E=0 : vorwärts zählen E=1 : rückwärts zählen

Eine Ausgangsvariable A=1 soll anzeigen, wenn es sich bei Q um die Zahl 7 handelt. Eine weitere Ausgangsvariable N=1 soll anzeigen, dass der Ausgangswert Q=1 ist. Die Ausgänge sind  $Q=(Q_2, Q_1, Q_0)$ . Bei jedem Taktimpuls Soll der Zähler um einen Wert weiterschalten. Der Anfangszustand sei:  $z=(z_2, z_1, z_0)=(0,0,1)$ 

#### **Aufgaben: Gesamtpunktzahl: 30 Punkte**

- **1.** Bestimmen Sie die Zustände.4 Punkte **2.** Geben Sie das Übergangsdiagramm (Automatengraph) an.4 Punkte **3.** Erstellen Sie die Übergangs- und Funktionstabelle für die Realisation mit D-FlipFlops. 4 Punkte **4.** Geben Sie die Ansteuergleichungen und die Ausgangsgleichungen für die Realisation mit D-FlipFlops an. 4 Punkte **5.** Zeichnen Sie die entworfene Schaltung für die Realisation mit D-FlipFlops.3 Punkte **6.** Erstellen Sie die Übergangs- und Funktionstabelle für die Realisation mit T-FlipFlops. 4 Punkte
- **7.** Geben Sie die Ansteuergleichungen und die Ausgangsgleichungen für die Realisation mit T-FlipFlops an.4 Punkte
- **8.** Zeichnen Sie die entworfene Schaltung für die Realisation mit T-FlipFlops.3 Punkte

#### **Bemerkungen:**

**Es sind nur Flip-Flops, AND- OR- und NOT-Gatter zu verwenden. Die Gatter können beliebig viele Eingänge haben.** 

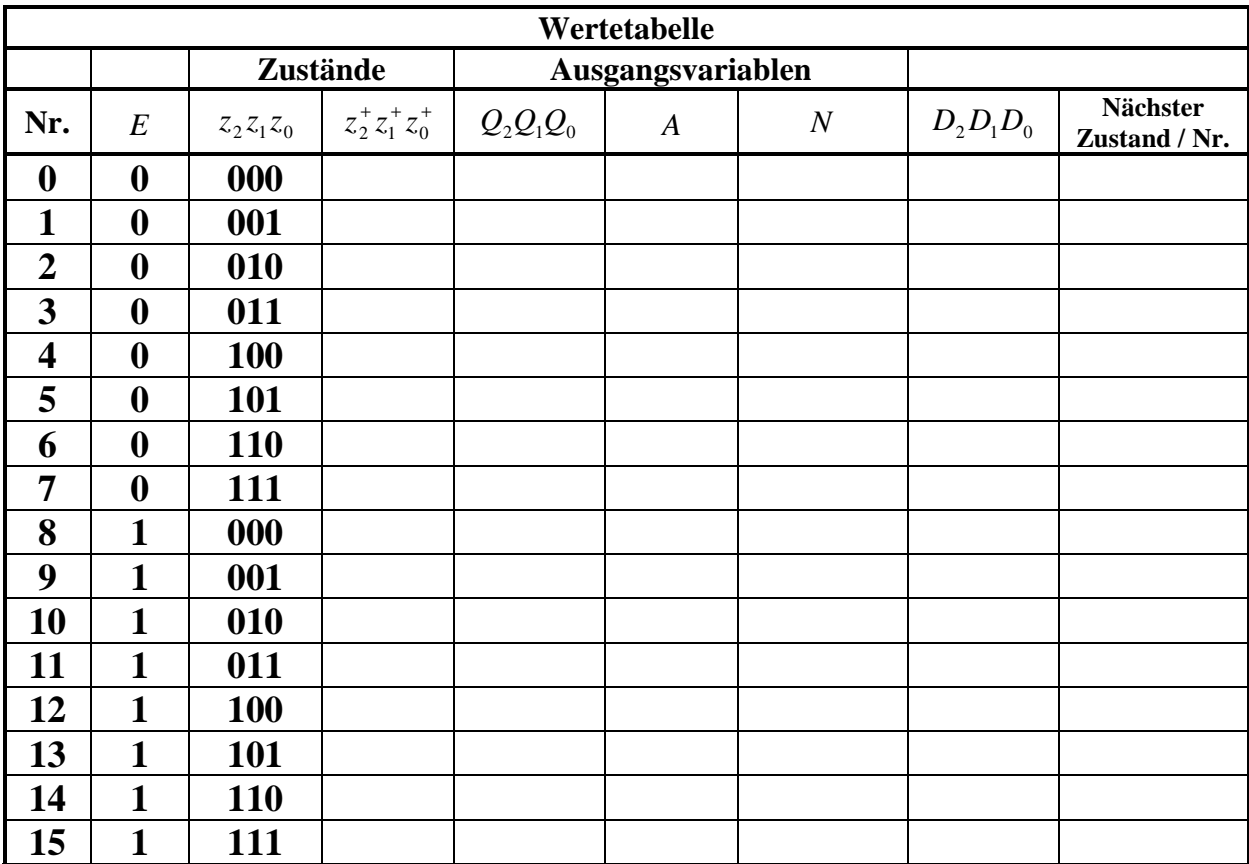

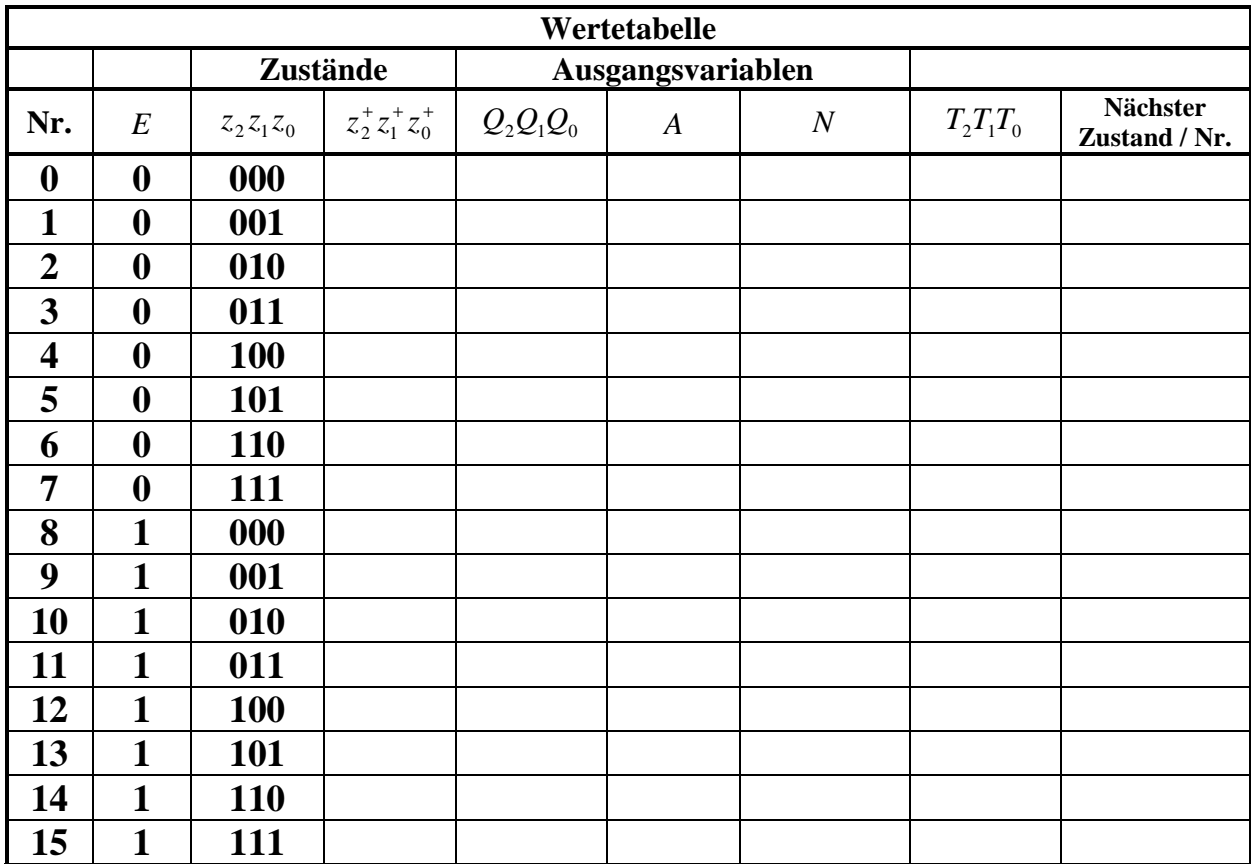

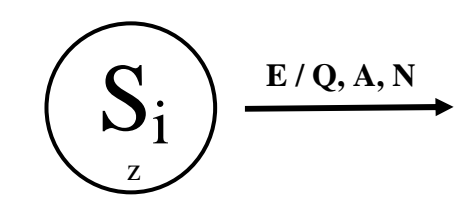

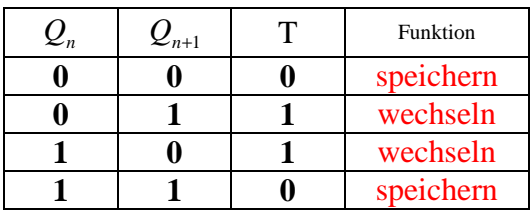

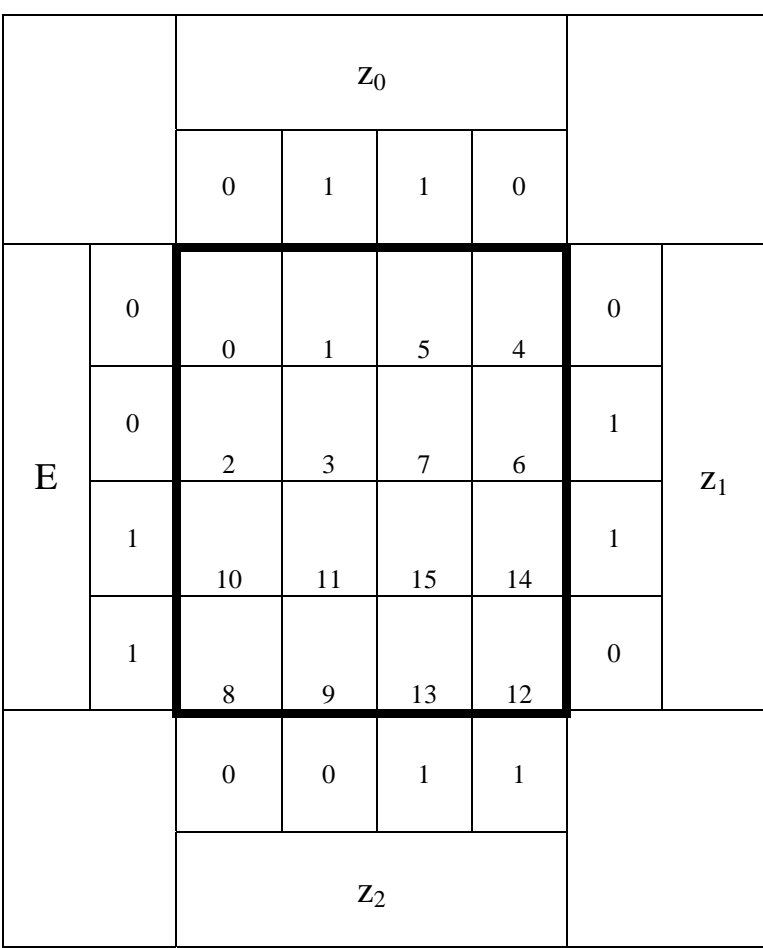

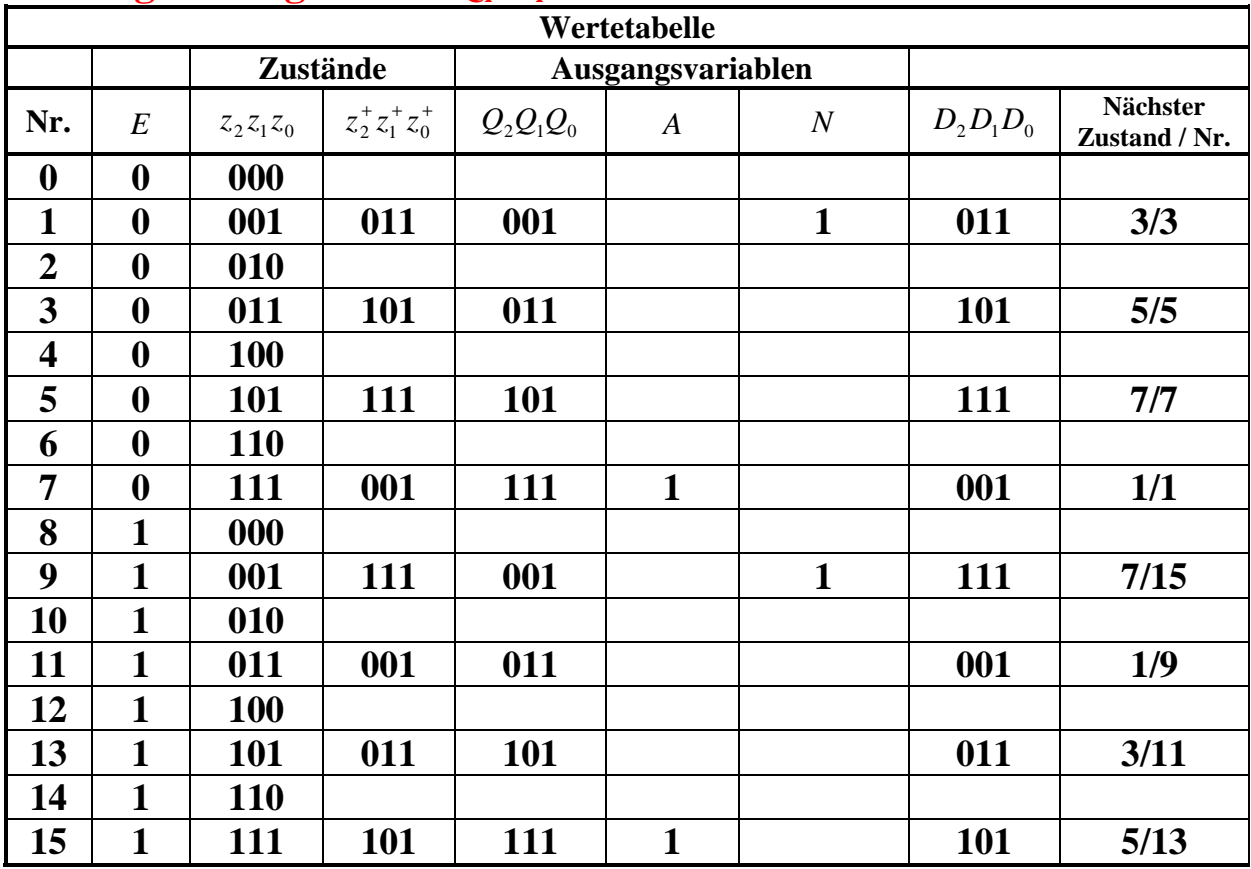

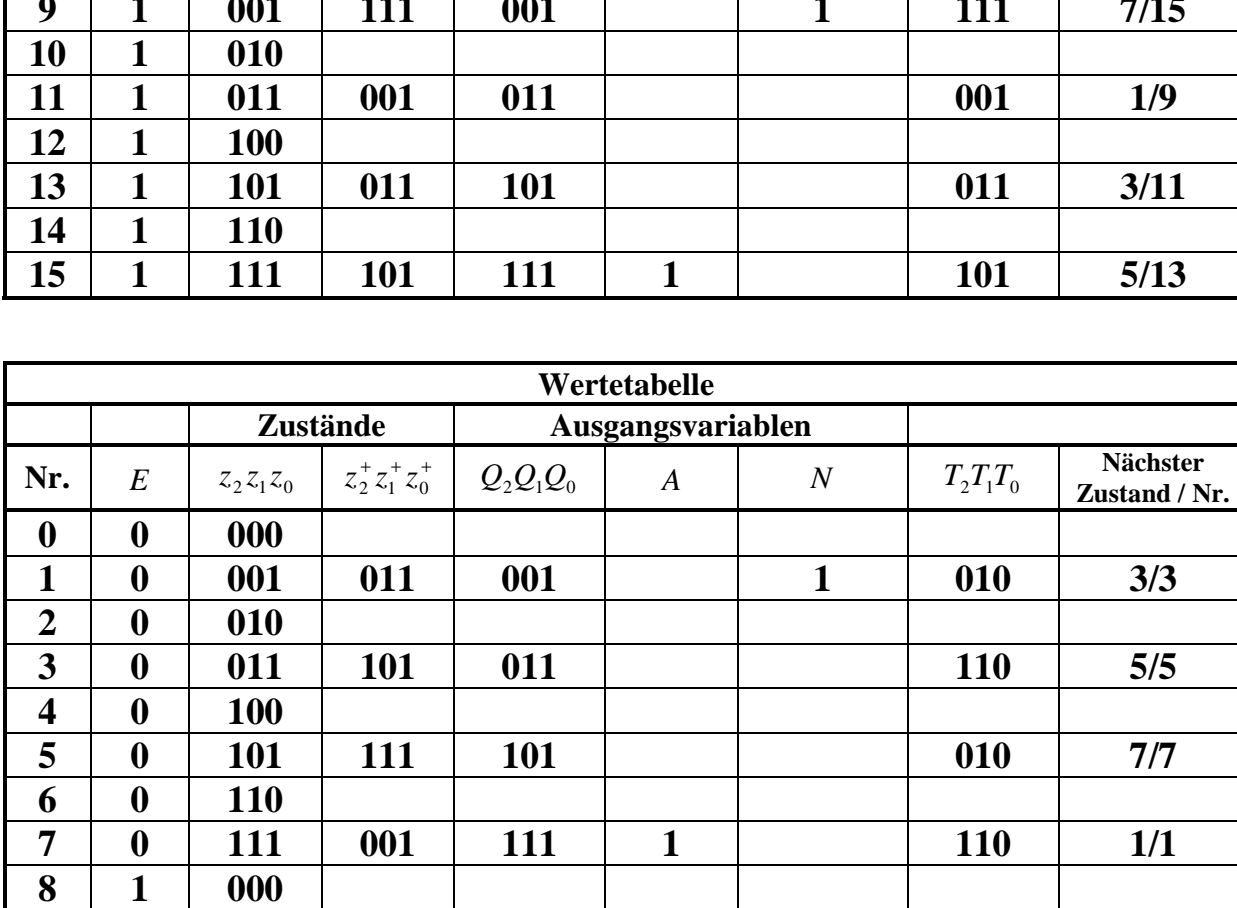

 $\boxed{10}$   $\boxed{1}$ 

 $\boxed{12}$   $\boxed{1}$ 

**14** 1

# Lösung: 1. Möglichkeit Q<sub>i</sub>=z<sub>i</sub> 1. Bestimmen Sie die Zustände.

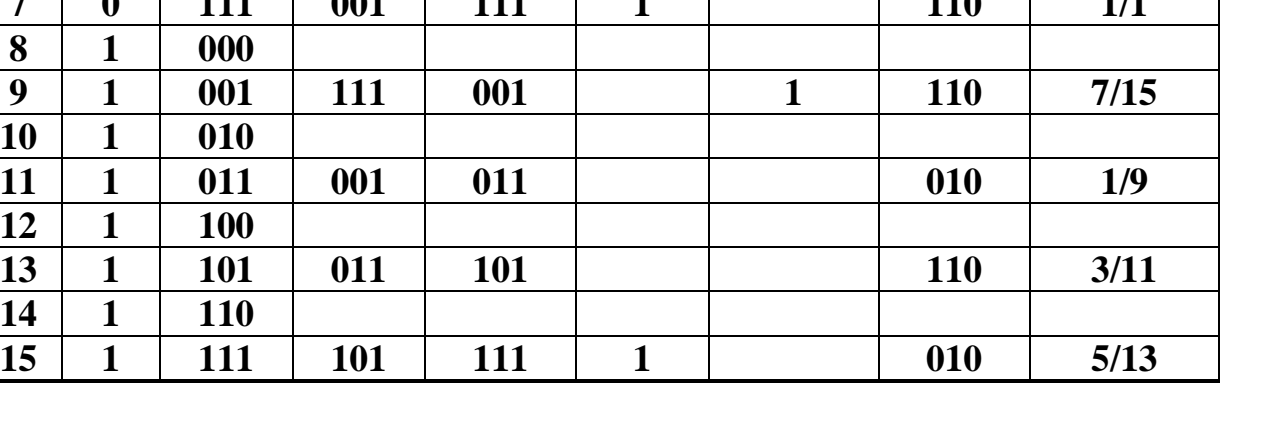

**2.** Geben Sie das Übergangsdiagramm (Automatengraph) an.

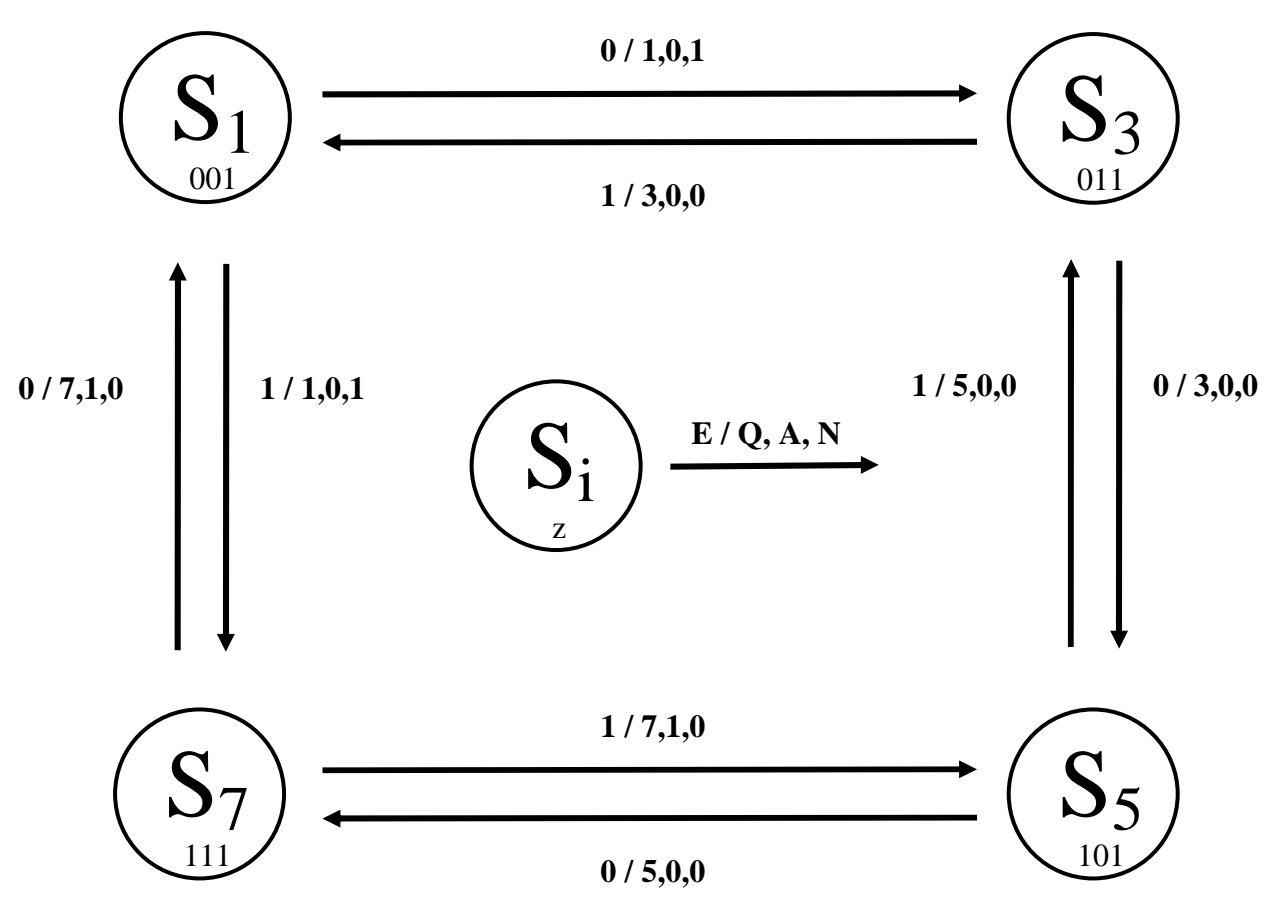

**3.** Erstellen Sie die Übergangs- und Funktionstabelle für die Realisation mit D-FlipFlops. Schaltung für A und N ist für beide FF-Varianten gleich

 $A = z_2 z_1 z_0$ 

 $N = \overline{z}_2 \overline{z}_1 z_0$ 

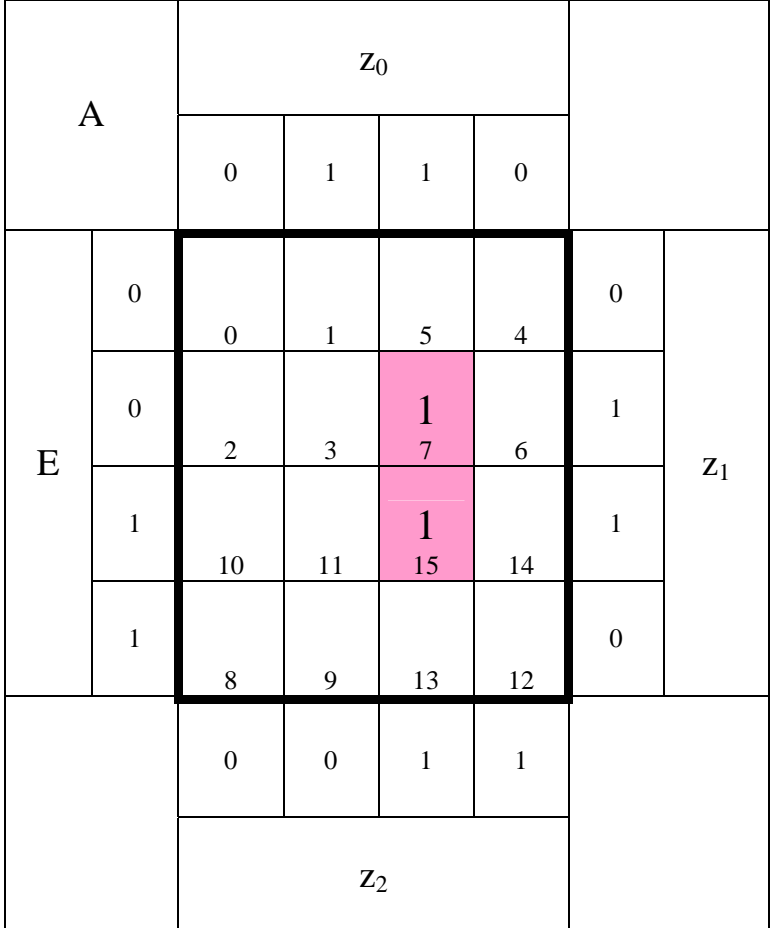

*Funktion* :  $z_2 z_1 z_0$ : 3 *Kosten MINT*(7,15) 2 *Block* −

$$
A = z_2 z_1 z_0
$$

Funktion  $\overline{z}_2 \overline{z}_1 z_0$ : 3 *Kosten MINT* (1,9) 2 *Block* −

$$
N = \overline{z}_2 \, \overline{z}_1 \, z_0
$$

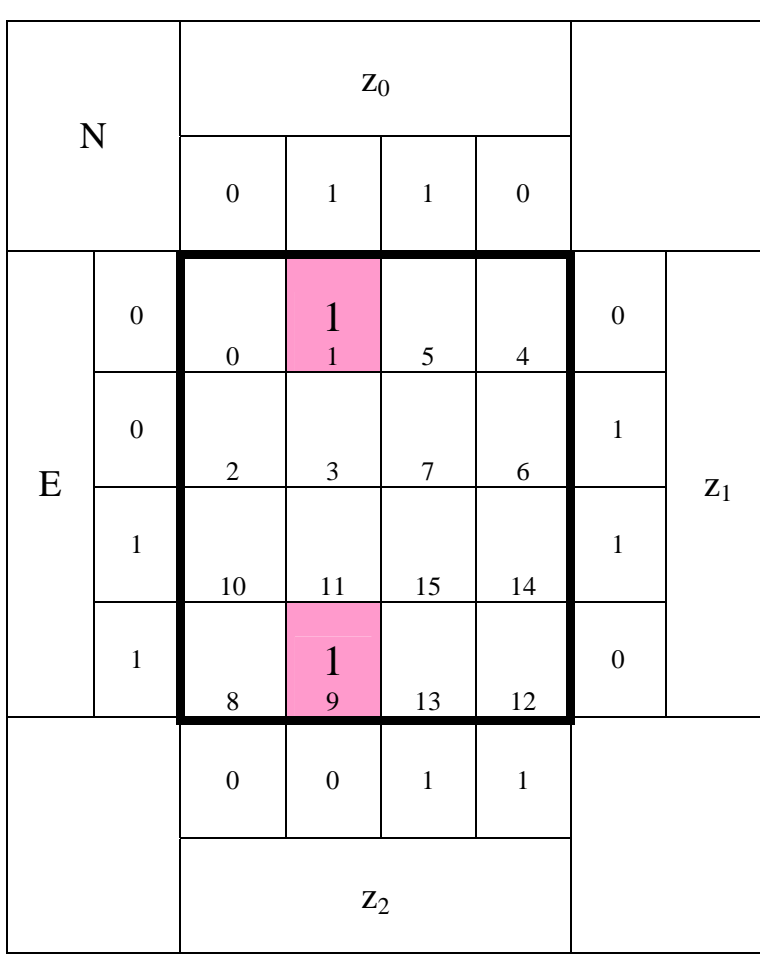

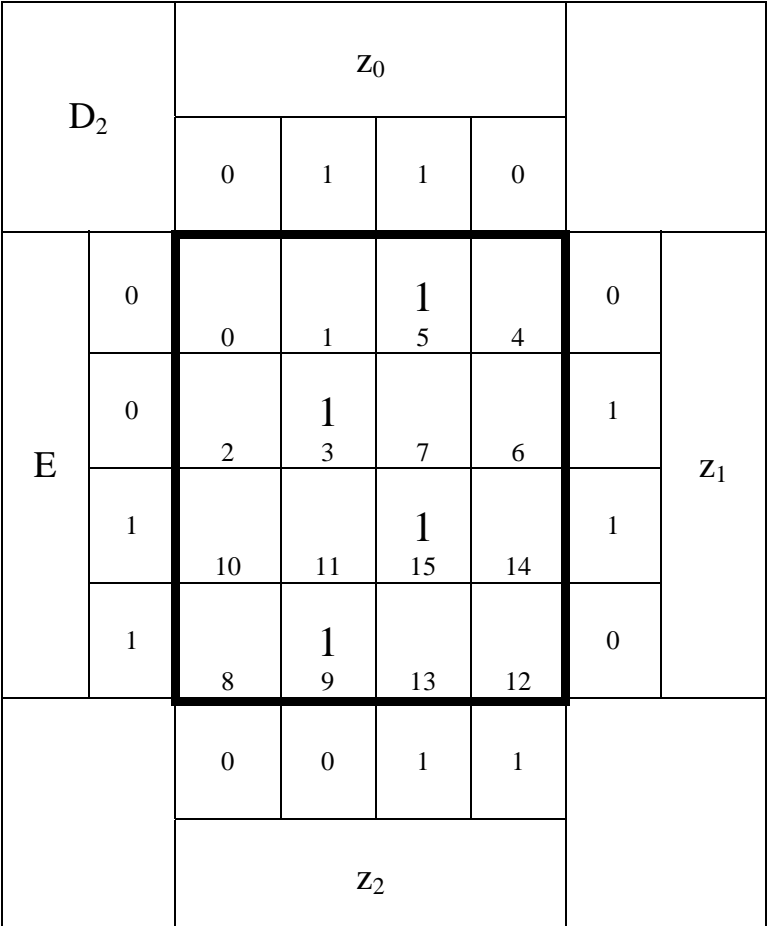

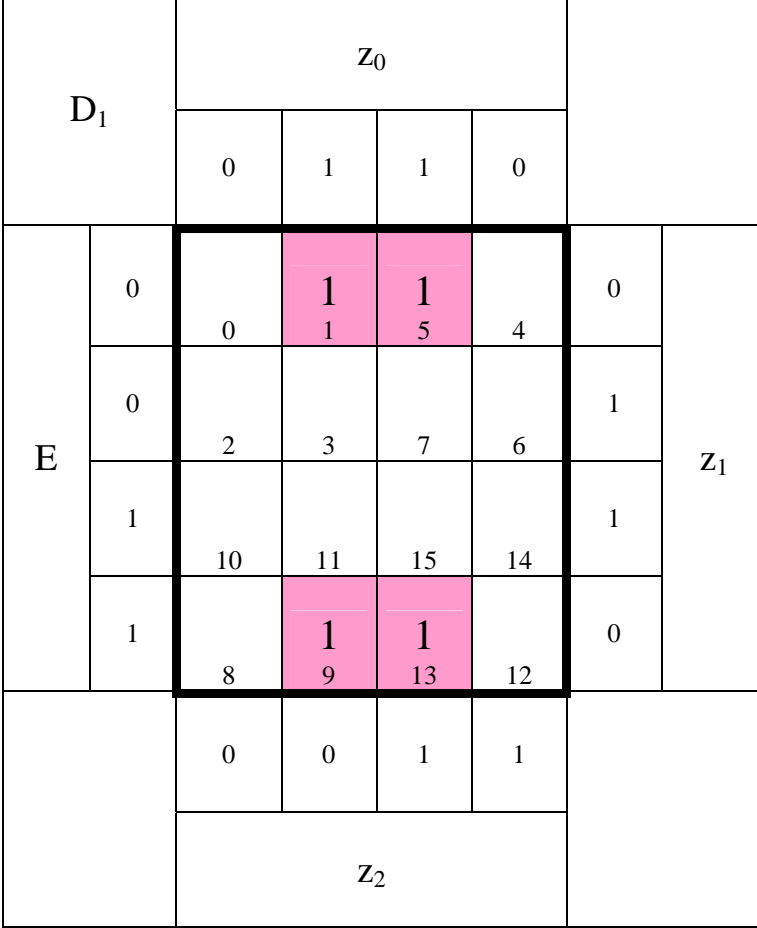

*Funktion* :  $E\overline{z}_2 z_1 z_0$ : 4 *Kosten MINT*(3) 1 *Block* −

Funktion :  $\overline{E}z_{2}\overline{z}_{1}z_{0}$ : 4 *Kosten*  $MINT(5)$ 

*Funktion* :  $E\overline{z}_2\overline{z}_1z_0$ : 4 *Kosten* (9) *MINT*

*Funktion* :  $Ez_2z_1z_0$ : 4 *Kosten MINT*(15) 1 *Block* −

$$
D_2 = \overline{E} \overline{z}_2 z_1 z_0 \vee \overline{E} z_2 \overline{z}_1 z_0
$$
  
 
$$
\vee E \overline{z}_2 \overline{z}_1 z_0 \vee E z_2 z_1 z_0
$$

*Funktion*  $\overline{z}_1 z_0$ : 2 *Kosten* (1,5,9 ,13 ) *MINT* 4 *Block* −

$$
D_1 = \overline{z}_1 z_0
$$

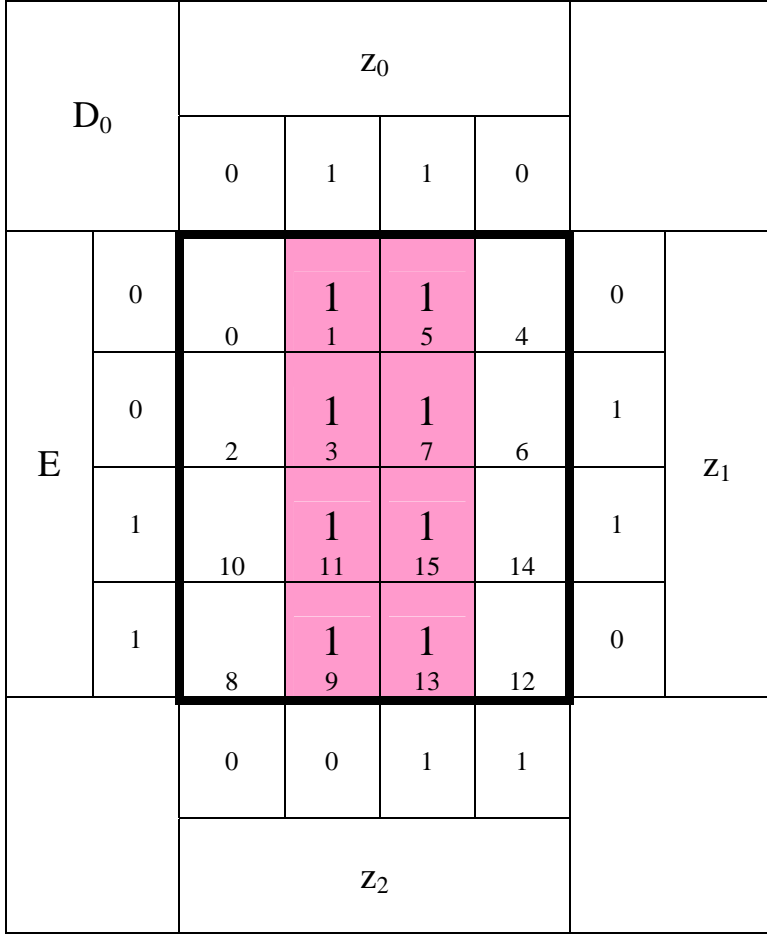

Funktion :  $z_0$ :1 *Kosten* (1,3,5,7,9,11,13 ,15 ) *MINT* 8 *Block* −

$$
D_0 = z_0
$$

Funktion :  $\overline{E} \overline{z}_2 z_1$ : 3 *Kosten*  $MINT(2,3)$ 2 *Block* −

> *Funktion* :  $Ez_2\overline{z}_1$ : 3 *Kosten*  $MINT(4,5)$ 2 *Block* −

*Funktion* :  $E\overline{z}_2\overline{z}_1$ : 3 *Kosten* (8,9) *MINT* 2 *Block* −

 $Funktion: Ez_2z_1$ : 3 *Kosten MINT* (14,15) 2 *Block* −

 $D_2 = \overline{E} \overline{z}_2 z_1 \vee \overline{E} z_2 \overline{z}_1 \vee E \overline{z}_2 \overline{z}_1 \vee E z_2 z_1$ 

Word Datei: s-e05\_ss04p-004 - Dr. H.-J. Lieske -Seite 8

3.2 Mit don't care Minimierung

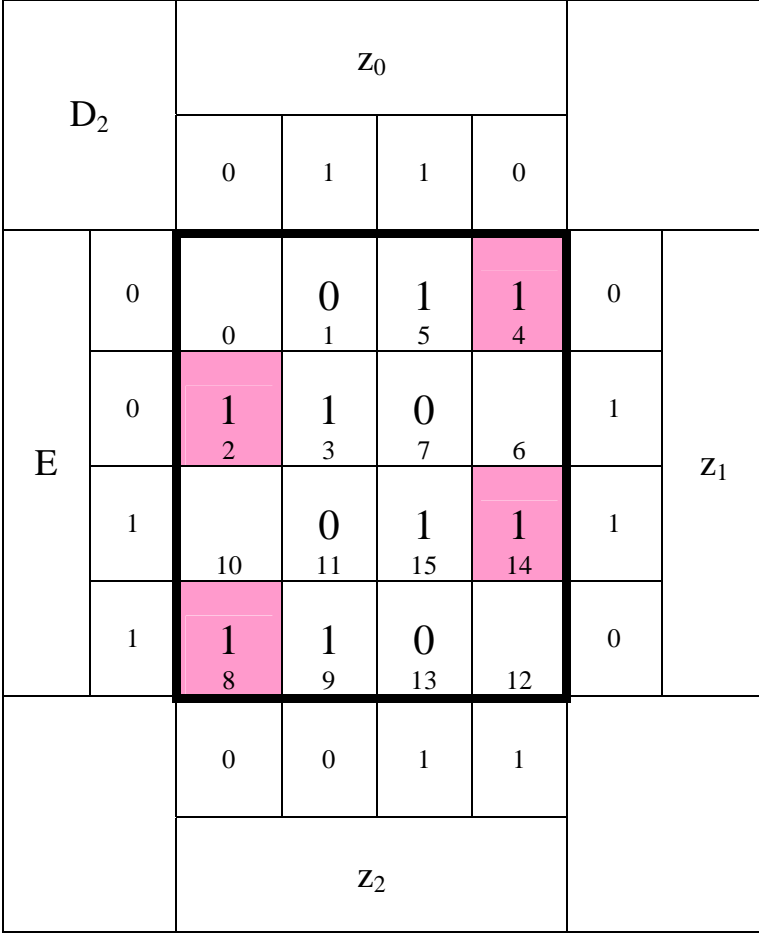

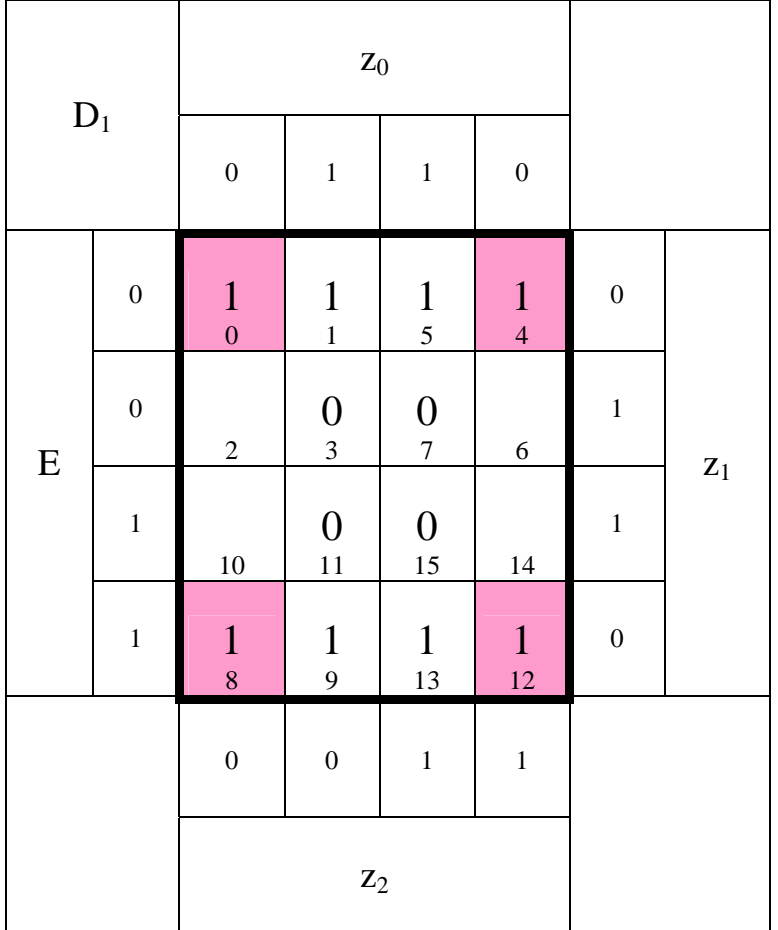

*Funktion*  $\overline{z}_1$ : 2 *Kosten* (0,1,4,5,8,9,12 ,13 ) *MINT Block* −

$$
D_1 = \overline{z}_1
$$

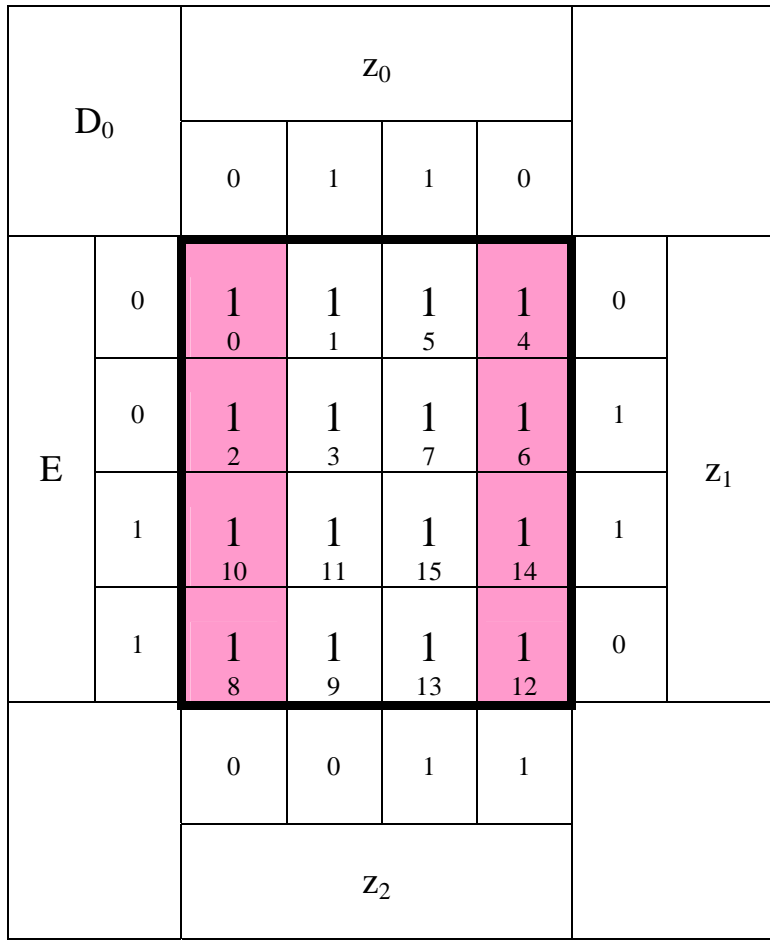

┱

: 0 *Kosten* :1 *Funktion* 9,10,11,12,13,14,15) (0,1,2,3,4,5,6,7,8, *MINT* − *BlockKein FlipFlop erforderlich*

$$
D_0 = 1
$$

**4.** Geben Sie die Ansteuergleichungen und die Ausgangsgleichungen für die Realisation mit D-FlipFlops an.

$$
Q_2 = z_2
$$
  
\n
$$
Q_1 = z_1
$$
  
\n
$$
Q_0 = z_0
$$
  
\n
$$
A = Q_2 Q_1 Q_0 = z_2 z_1 z_0
$$
  
\n
$$
N = \overline{Q_2} \overline{Q_1} Q_0 = \overline{z}_2 \overline{z}_1 z_0
$$

' *ohne don t care Minimierung*  $D_0 = z_0$  $D_1 = \overline{z}_1 z_0$  $D_2 = Ez_2 z_1 z_0 \vee EZ_2 \overline{z}_1 z_0 \vee EZ_2 \overline{z}_1 z_0 \vee E \overline{z}_2 z_1 z_0$ 

 $D_0 = 1$ ' *mit don t care Minimierung*  $D_1 = \overline{z}_1$  $D_2 = Ez_2z_1 \vee EZ_2\overline{z}_1 \vee \overline{E}z_2\overline{z}_1 \vee \overline{E}z_2z_1$ 

**5.** Zeichnen Sie die entworfene Schaltung für die Realisation mit D-FlipFlops.

Schaltung für A und N ist für beide FF-Varianten gleich

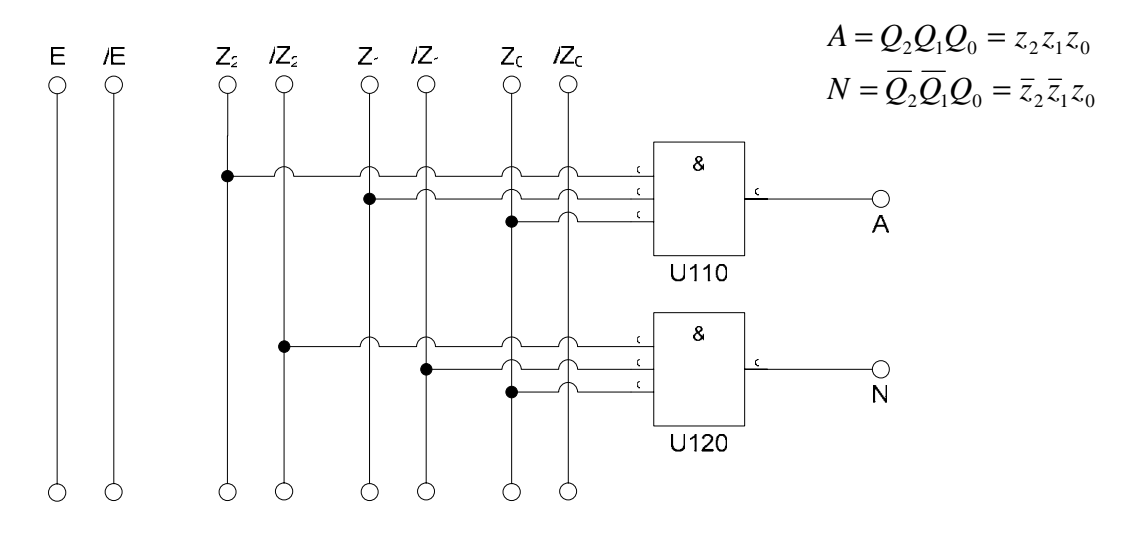

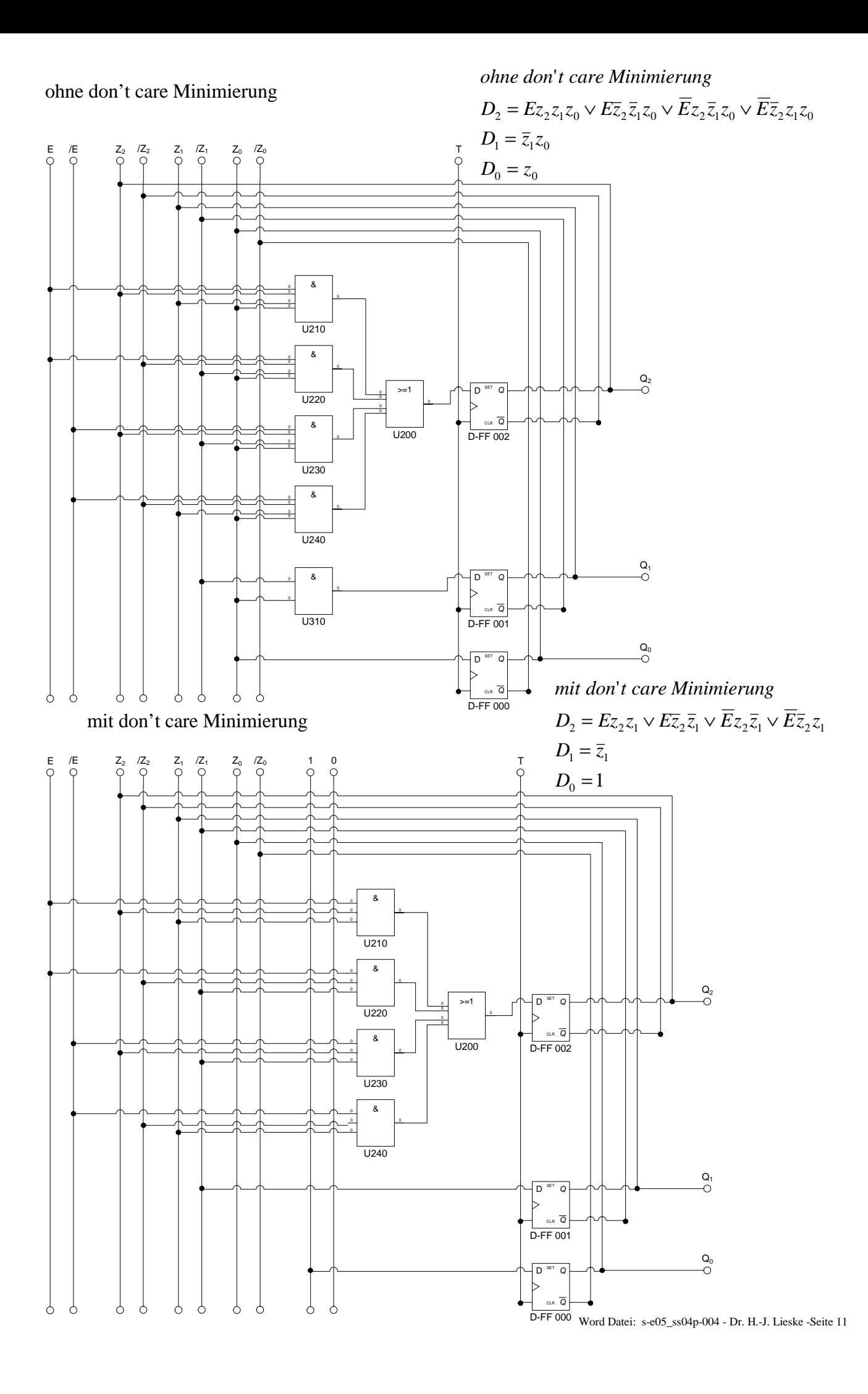

2. Variante Das D-FF 0 Kann unter Umständen wegelassen werden.

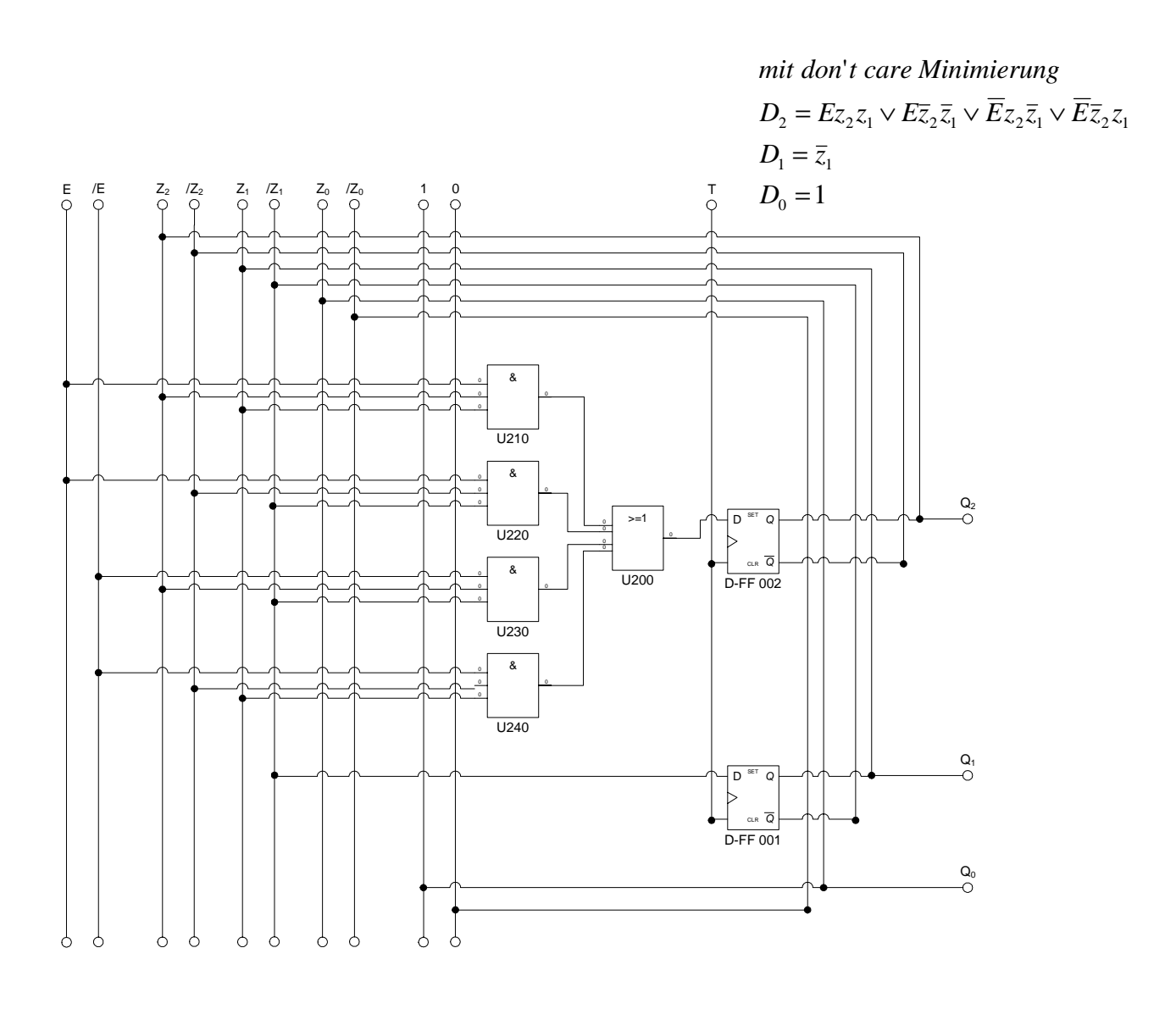

**6.** Erstellen Sie die Übergangs- und Funktionstabelle für die Realisation mit T-FlipFlops. 6.1. Ohne don't care Minimierung

| $\rm T_2$ |                  | $\mathbf{Z}_0$   |                  |                               |                  |                  |                |
|-----------|------------------|------------------|------------------|-------------------------------|------------------|------------------|----------------|
|           |                  | $\boldsymbol{0}$ | $\mathbf 1$      | $\,1$                         | $\boldsymbol{0}$ |                  |                |
| ${\bf E}$ | $\boldsymbol{0}$ | $\boldsymbol{0}$ | $\,1$            | 5                             | $\overline{4}$   | $\boldsymbol{0}$ |                |
|           | $\boldsymbol{0}$ | $\overline{c}$   | $\frac{1}{3}$    | $\mathbf 1$<br>$\overline{7}$ | $\overline{6}$   | $\mathbf{1}$     | $\mathbf{z}_1$ |
|           | $\mathbf 1$      | $10\,$           | 11               | $15\,$                        | 14               | $\mathbf 1$      |                |
|           | $\mathbf{1}$     | $\overline{8}$   | $\frac{1}{9}$    | $\mathbf 1$<br>13             | 12               | $\boldsymbol{0}$ |                |
|           |                  | $\boldsymbol{0}$ | $\boldsymbol{0}$ | $\mathbf 1$                   | $\mathbf{1}$     |                  |                |
|           |                  | $\mathbf{Z}_2$   |                  |                               |                  |                  |                |

 $z_0$ 

 $0 \quad 1 \quad 1 \quad 0$ 

 $T_1$ 

E

 $Funktion: Ez_1z_0$ : 3 *Kosten MINT*(3,7) 2 *Block* −

 $Funktion: E\overline{z}_1z_0$ : 3 *Kosten MINT* (9,13) 2 *Block* −

$$
T_2 = \overline{E} z_1 z_0 \vee E \overline{z}_1 z_0
$$

*Funktion* :  $z_0$ :1 *Kosten* (1,3,5,7,9,11,13 ,15 ) *MINT* 8 *Block* −

$$
T_1 = z_0
$$

0 0 1 1 1 5 4 0 0 2 1 3  $\frac{1}{7}$ 6 1 1 10 1 11 1 15 14 1 1 8 1 9  $\begin{array}{c} 1 \\ 13 \end{array}$ 13 12 0  $z_1$  $0 \t 0 \t 1 \t 1$  $\mathbf{z}_2$ 

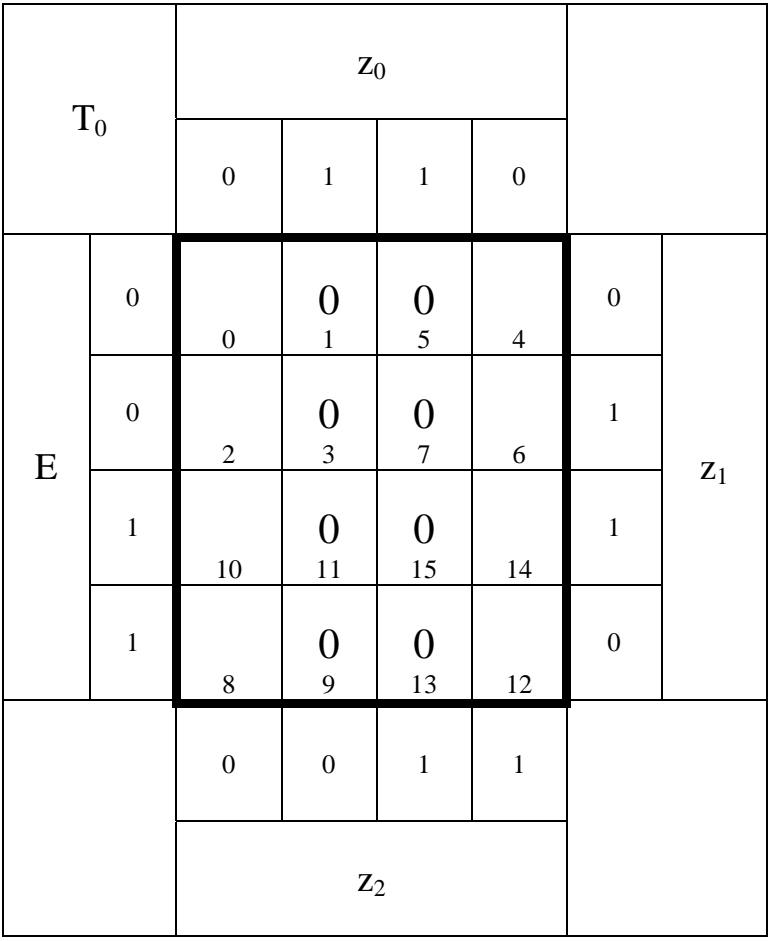

: 0 *Kosten*  $Funktion: 0$ 0 − *Block Kein FlipFlop erforderlich keine Mi nterme*

$$
T_0 = 0 \Rightarrow Q_0 = z_0 = z_0^+ = 1
$$

$$
Q_2 = z_2
$$
  
\n
$$
Q_1 = z_1
$$
  
\n
$$
Q_0 = z_0
$$

 $T_0 = 0 \implies Q_0 = z_0 = z_0^+ = 1$ ' *ohne don t care Minimierung*  $T_1 = z_0$  $T_2 = \overline{E} z_1 z_0 \vee E \overline{z}_1 z_0$ 

# **6.2** Mit don't care Minimierung

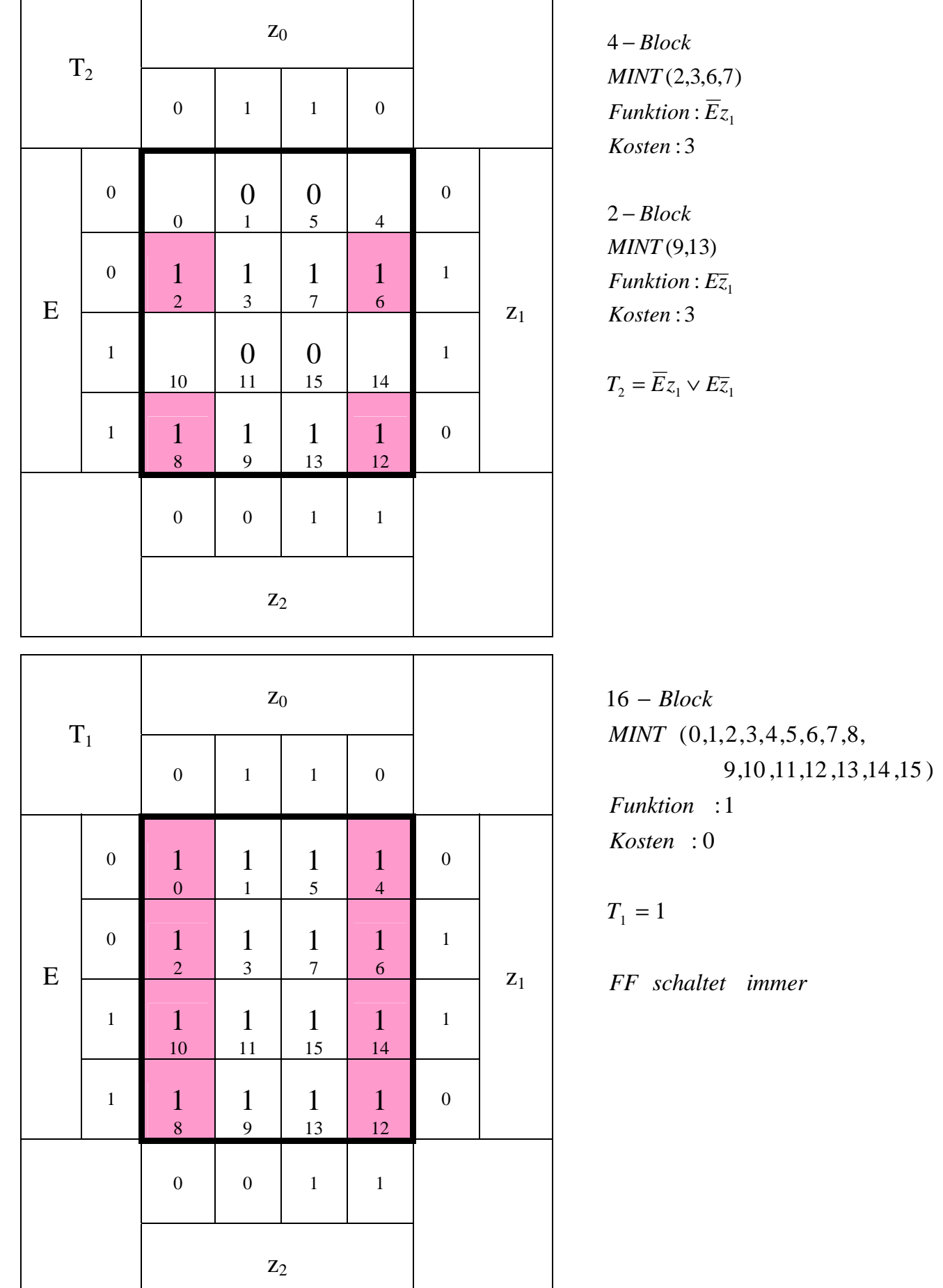

٦

Könnte unter Umständen auch durch einen Inverter realisiert werden.

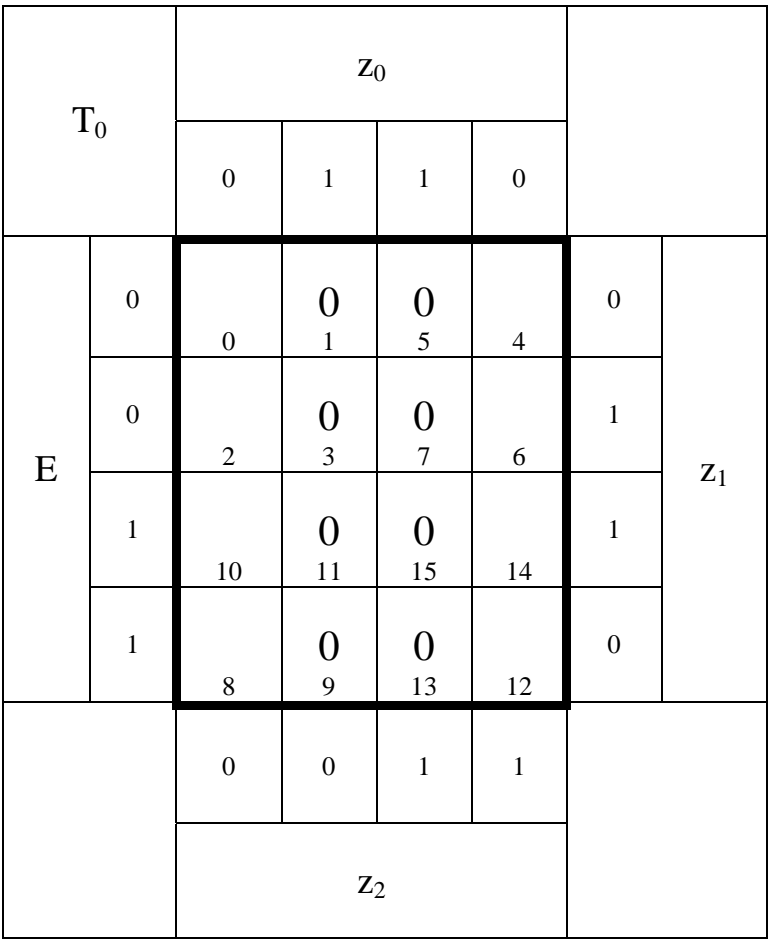

: 0 *Kosten*  $Funktion: 0$ 0 − *BlockKein FlipFlop erforderli ch keine Mi nterme*

$$
T_0 = 0 \Rightarrow Q_0 = z_0 = z_0^+ = 1
$$

**7.** Geben Sie die Ansteuergleichungen und die Ausgangsgleichungen für die Realisation mit T-FlipFlops an.

 $N = \overline{Q}_2 \overline{Q}_1 Q_0 = \overline{z}_2 \overline{z}_1 z_0$  $A = Q_2 Q_1 Q_0 = z_2 z_1 z_0$  $Q_0 = z_0$  $Q_1 = z_1$  $Q_2 = z_2$ 

 $T_0 = 0 \implies Q_0 = z_0 = z_0^+ = 1$ ' *ohne don t care Minimierung*  $T_1 = z_0$  $T_2 = \overline{E} z_1 z_0 \vee E \overline{z}_1 z_0$ 

 $T_0 = 0 \implies Q_0 = z_0 = z_0^+ = 1$  $T_1 = 1$ ' *mit don t care Minimierung*  $T_2 = \overline{E} z_1 \vee E \overline{z}_1$ 

**8.** Zeichnen Sie die entworfene Schaltung für die Realisation mit T-FlipFlops.

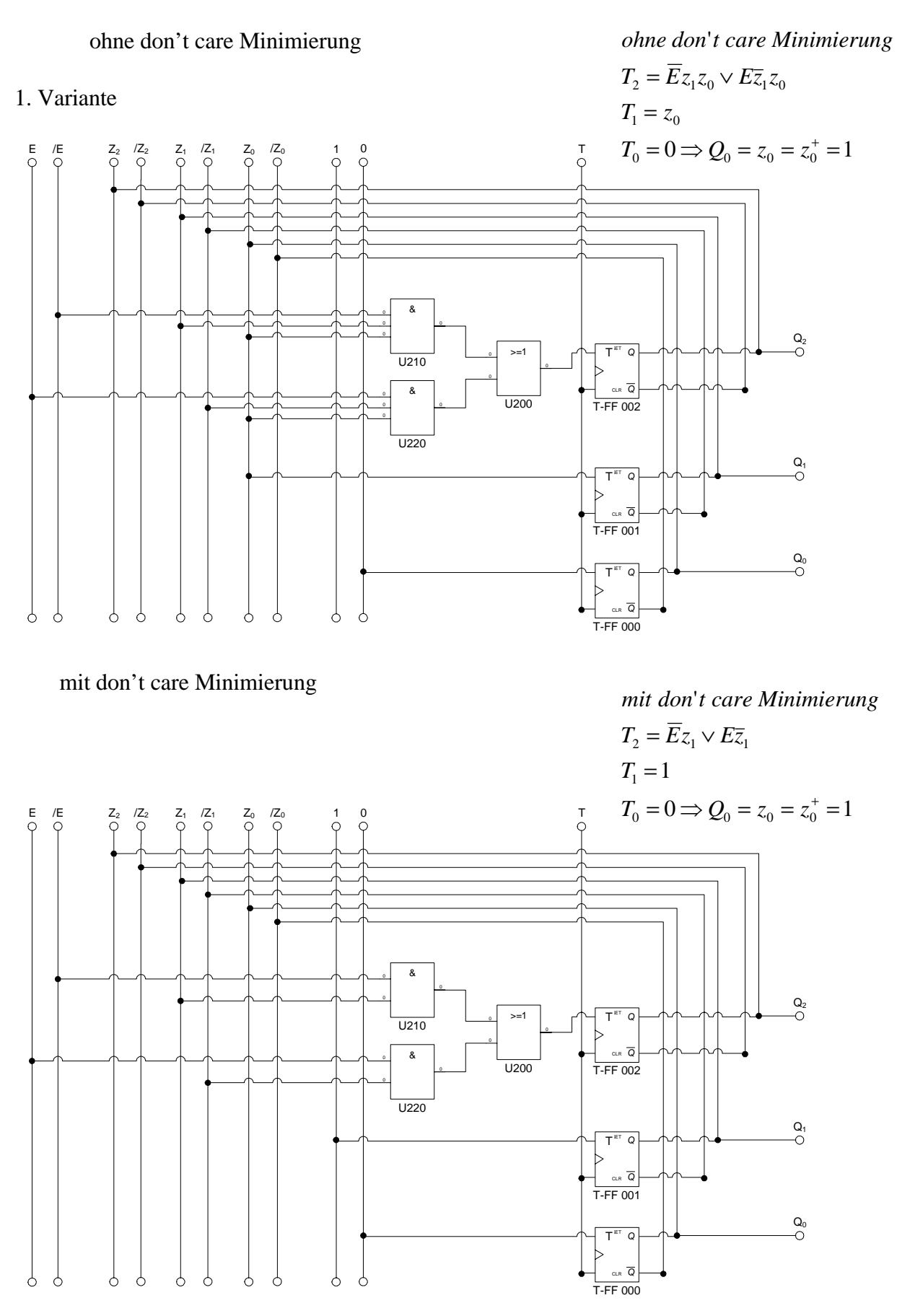

2. Variante Das T-FF 0 Kann unter Umständen wegelassen werden.

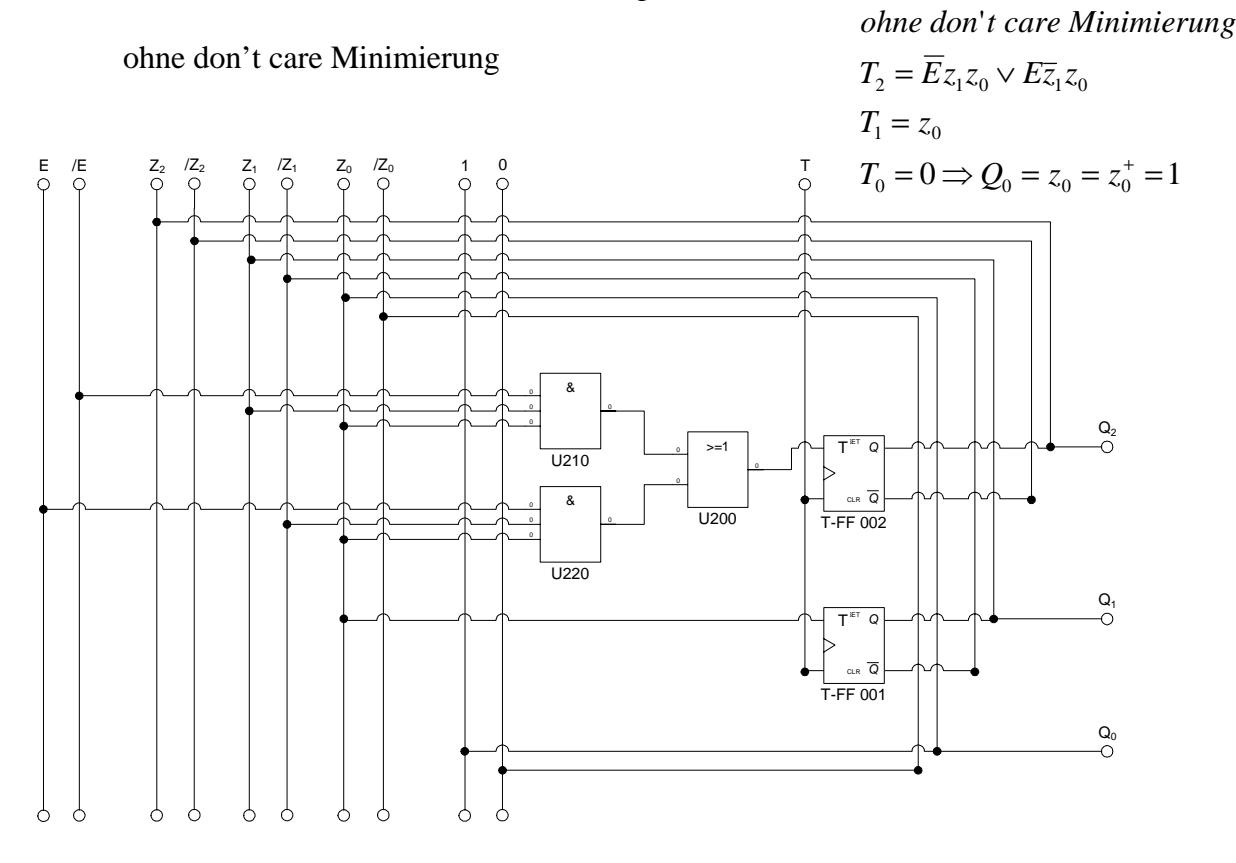

mit don't care Minimierung

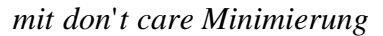

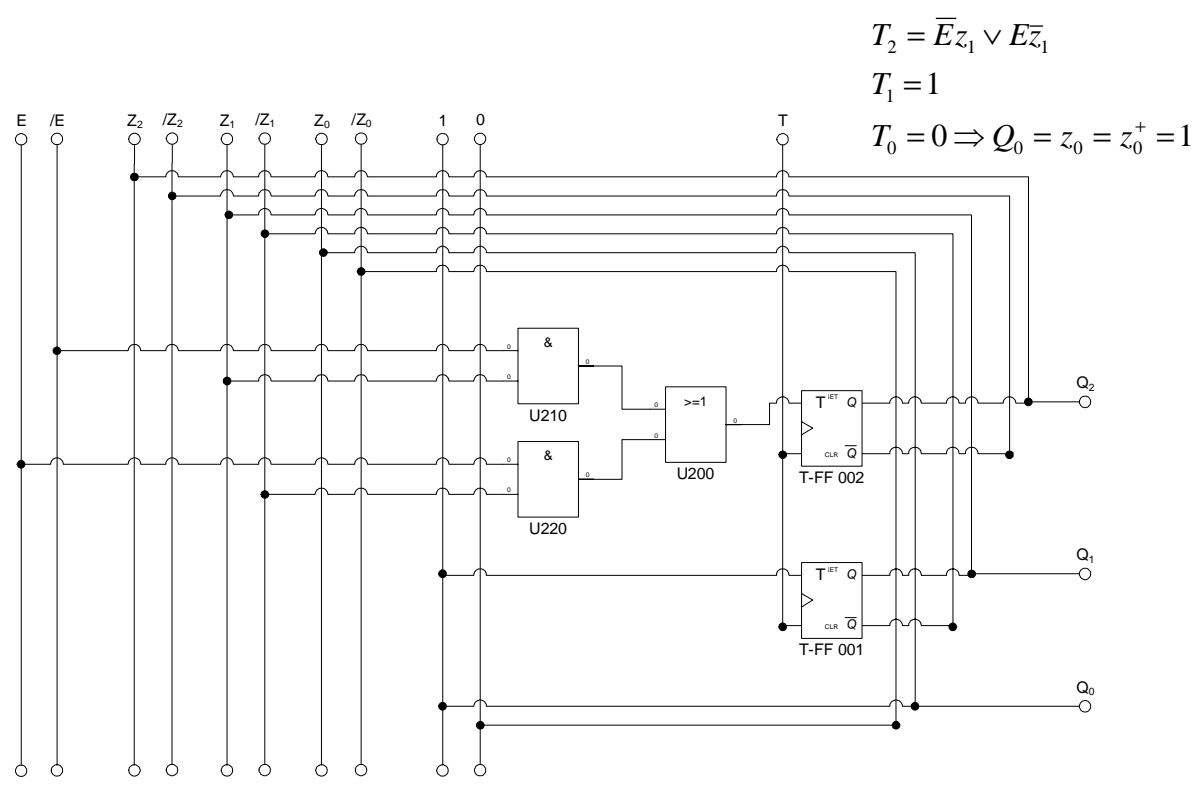

## **Lösung: 2. Möglichkeit**

**Durchzählen der Zähler und erreichen der Q-Werte durch eine Logik am Ausgang der FlipFlops.** 

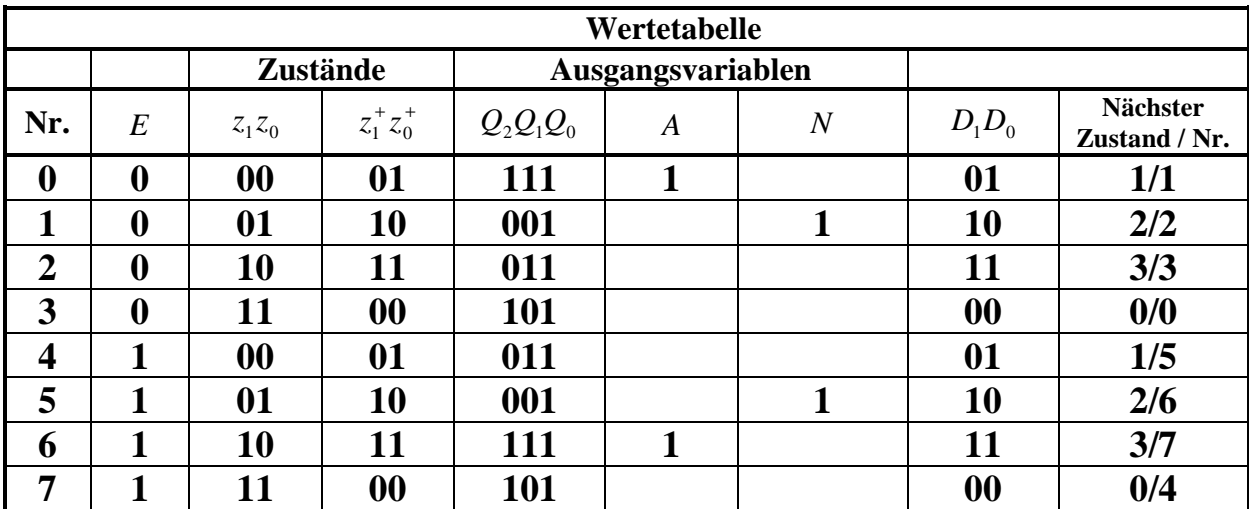

**1.** Bestimmen Sie die Zustände

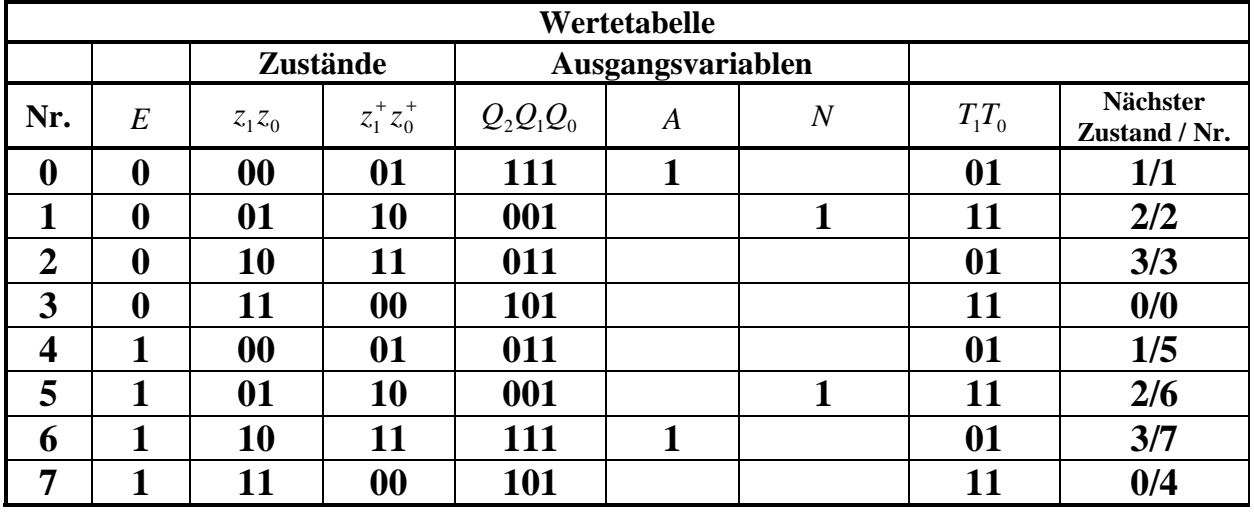

**2.** Geben Sie das Übergangsdiagramm (Automatengraph) an.

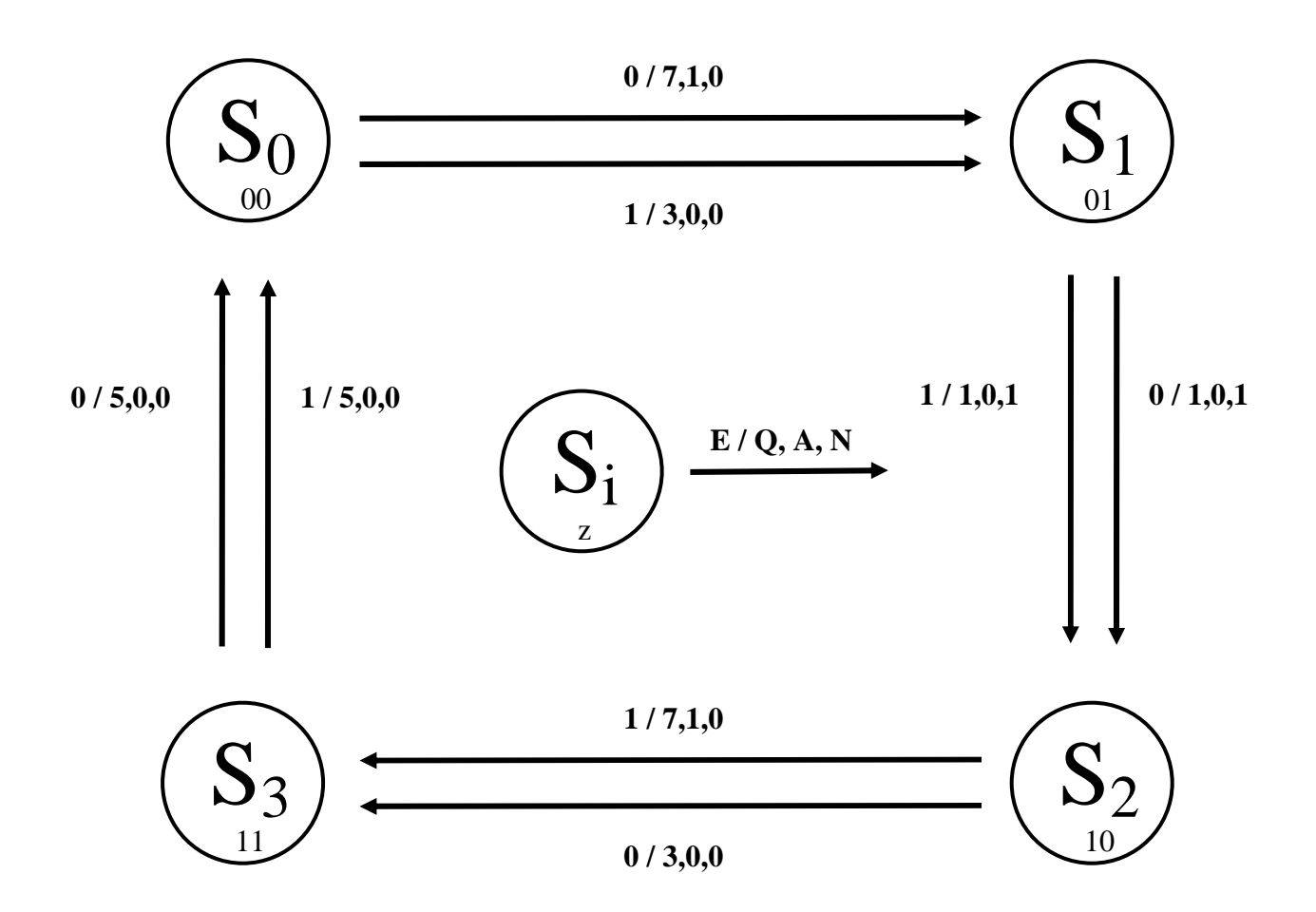

- **4.** Geben Sie die Ansteuergleichungen und die Ausgangsgleichungen für die Realisation mit D-FlipFlops an.
- **6.** Erstellen Sie die Übergangs- und Funktionstabelle für die Realisation mit T-FlipFlop
- **7.** Geben Sie die Ansteuergleichungen und die Ausgangsgleichungen für die Realisation mit T-FlipFlops an.

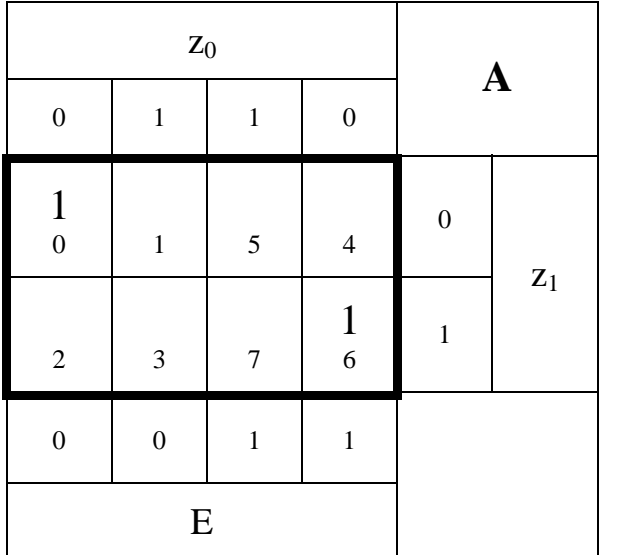

Schaltung für A, N  $Q_2$ ,  $Q_1$ , und  $Q_0$ , ist für beide FF-Varianten gleich

 $A = Ez_1\overline{z}_0 \vee E\overline{z}_1\overline{z}_0$ *Funktion* :  $Ez_1\overline{z}_0$ *Funktion* :  $E\overline{z}_1\overline{z}_0$ : 2 *Kosten* (6) *MINT* 1 *Block* − : 2 *Kosten* (0) *MINT*

1 *Block* −

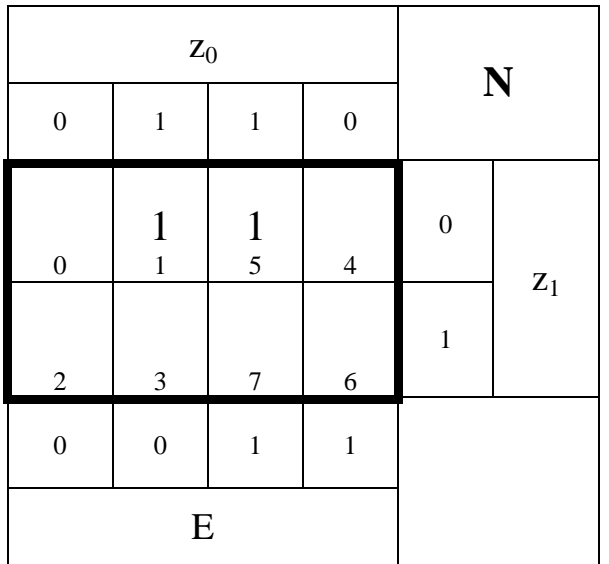

 $N = \overline{z}_1 z_0$ Funktion  $\overline{z}_1 z_0$ : 2 *Kosten MINT* (1,5) 2 *Block* −

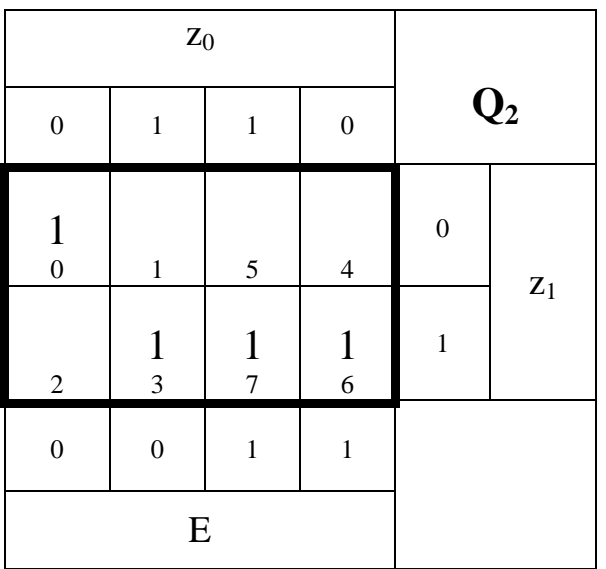

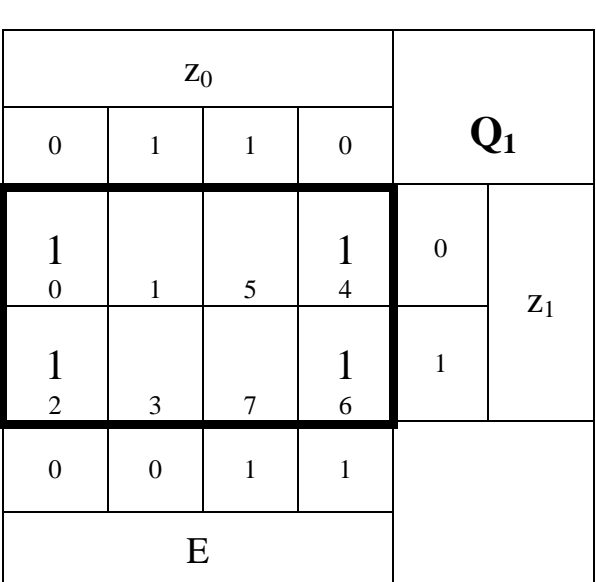

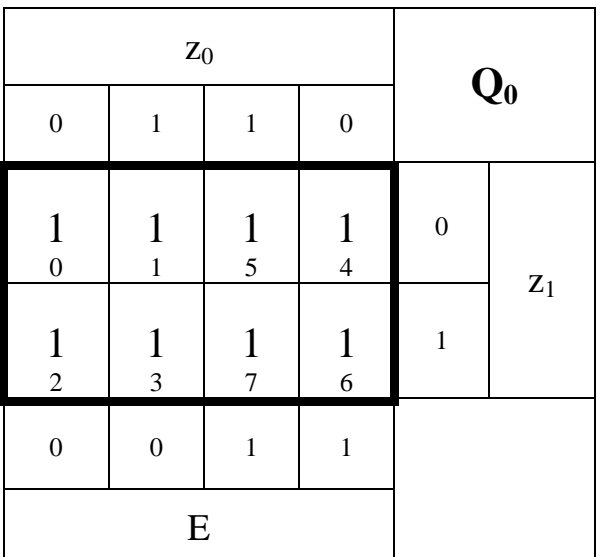

Funktion :  $\overline{E} \overline{z}_1 \overline{z}_0$ : 3 *Kosten* (0) *MINT* 1 *Block* −

*Funktion* :  $z_1 z_0$ : 2 *Kosten MINT* (3,7) 2 *Block* −

 $Funktion: Ez<sub>1</sub>$ : 2 *Kosten*  $MINT(6,7)$ 2 *Block* −

$$
Q_2 = Ez_1 \vee z_1 z_0 \vee \overline{E} \overline{z}_1 \overline{z}_0
$$

Funktion  $\overline{z}_0$ : 1 *Kosten MINT*  $(0, 2, 4, 6)$ 4 *Block* −

$$
Q_1 = \overline{z}_0
$$

: 0 *Kosten* :1 *Funktion* (0,1,2,3,4,5,6) *MINT* 8 − *Block*

 $Q_0 = 1$ 

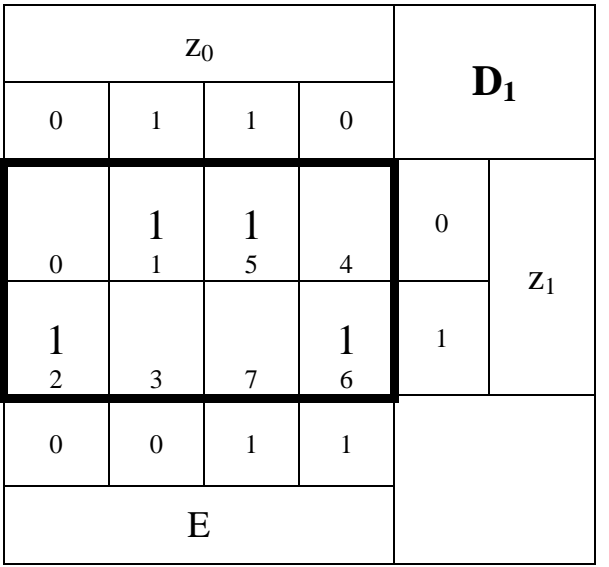

*Funktion* :  $\overline{z}_1 z_0$ : 2 *Kosten*  $MINT(1,5)$ 2 *Block* −

*Funktion* :  $z_1\overline{z}_0$ : 2 *Kosten*  $MINT(2,6)$ 2 *Block* −

$$
D_{\!\scriptscriptstyle 1} = z_{\scriptscriptstyle 1} \bar z_{\scriptscriptstyle 0} \vee \bar z_{\scriptscriptstyle 1} z_{\scriptscriptstyle 0}
$$

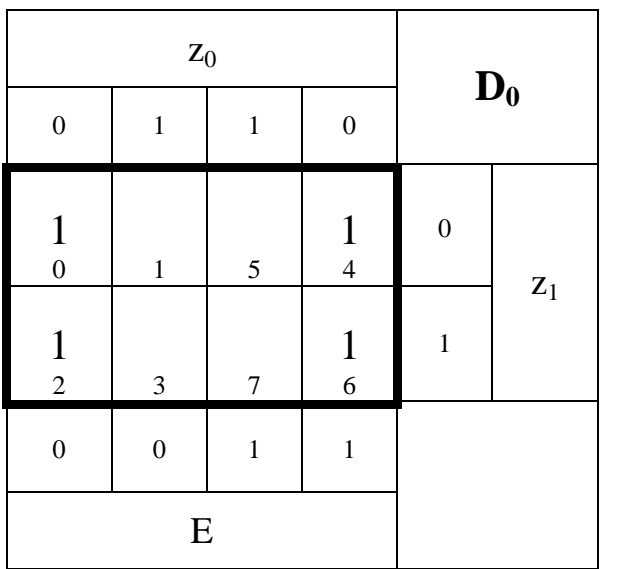

*Funktion* :  $\overline{z}_0$ :1 *Kosten* (0,2,4,6) *MINT* 4 *Block* −

 $D_0 = \overline{z}_0$ 

$$
Q_2 = Ez_1 \vee z_1 z_0 \vee \overline{E} \overline{z}_1 \overline{z}_0
$$
  
\n
$$
Q_1 = \overline{z}_0
$$
  
\n
$$
Q_0 = 1
$$
  
\n
$$
A = Ez_1 \overline{z}_0 \vee \overline{E} \overline{z}_1 \overline{z}_0
$$
  
\n
$$
N = \overline{z}_1 z_0
$$
  
\n
$$
D_1 = z_1 \overline{z}_0 \vee \overline{z}_1 z_0
$$
  
\n
$$
D_0 = \overline{z}_0
$$
  
\n
$$
T_1 = z_0
$$
  
\n
$$
T_0 = 1
$$

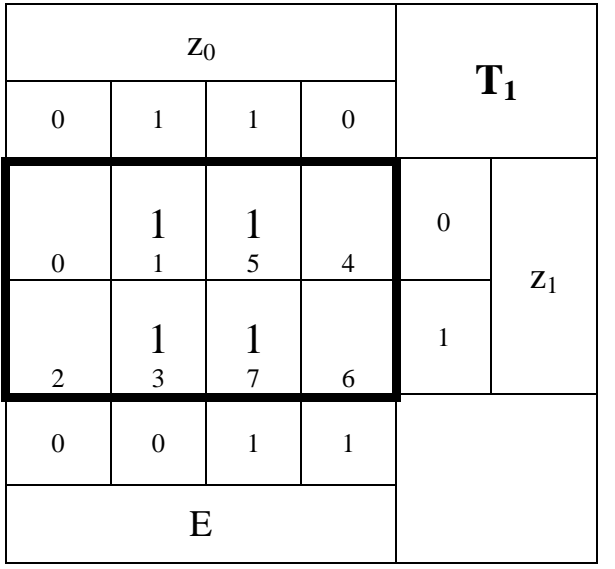

0 : *Funktion z* : 1 *Kosten* (1,3,5 ,7 ) *MINT* 4 *Block* −

$$
T_1 = z_0
$$

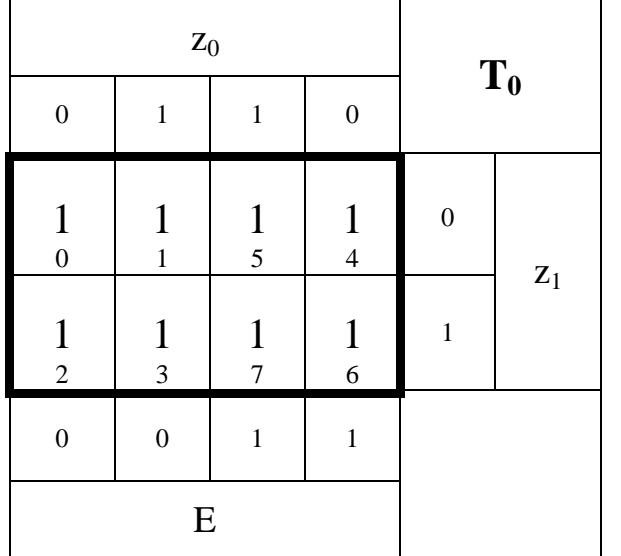

: 0 *Kosten* :1 *Funktion* (0,1,2,3,4,5,6) *MINT* 8 − *Block*

 $T_0 = 1$ 

$$
Q_2 = Ez_1 \vee z_1 z_0 \vee \overline{E} \overline{z}_1 \overline{z}_0
$$
  
\n
$$
Q_1 = \overline{z}_0
$$
  
\n
$$
Q_0 = 1
$$
  
\n
$$
A = Ez_1 \overline{z}_0 \vee \overline{E} \overline{z}_1 \overline{z}_0
$$
  
\n
$$
N = \overline{z}_1 z_0
$$
  
\n
$$
D_1 = z_1 \overline{z}_0 \vee \overline{z}_1 z_0
$$
  
\n
$$
D_0 = \overline{z}_0
$$
  
\n
$$
T_1 = z_0
$$

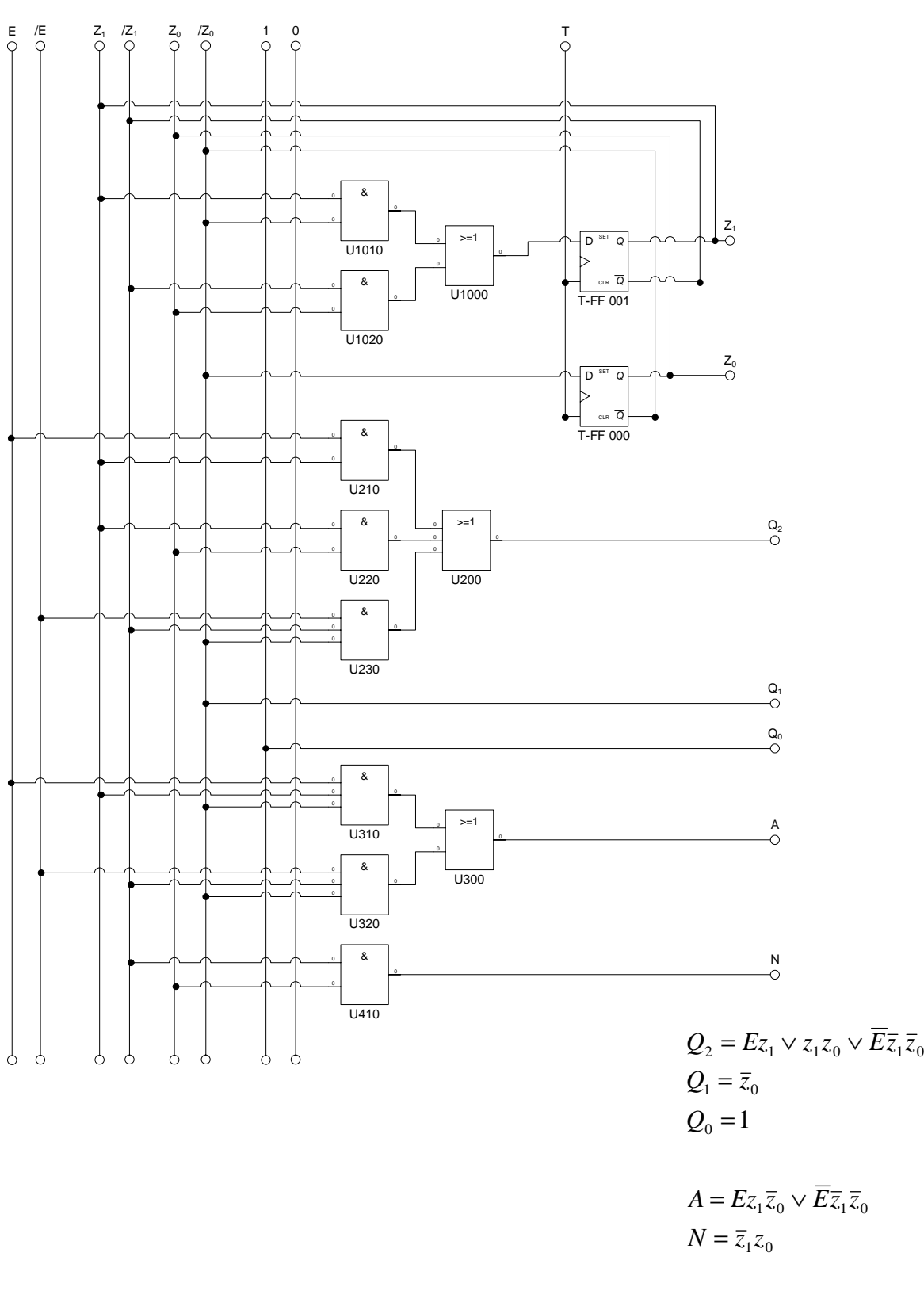

$$
D_1 = z_1 \overline{z}_0 \vee \overline{z}_1 z_0
$$
  

$$
D_0 = \overline{z}_0
$$

$$
T_1 = z_0
$$
  

$$
T_0 = 1
$$

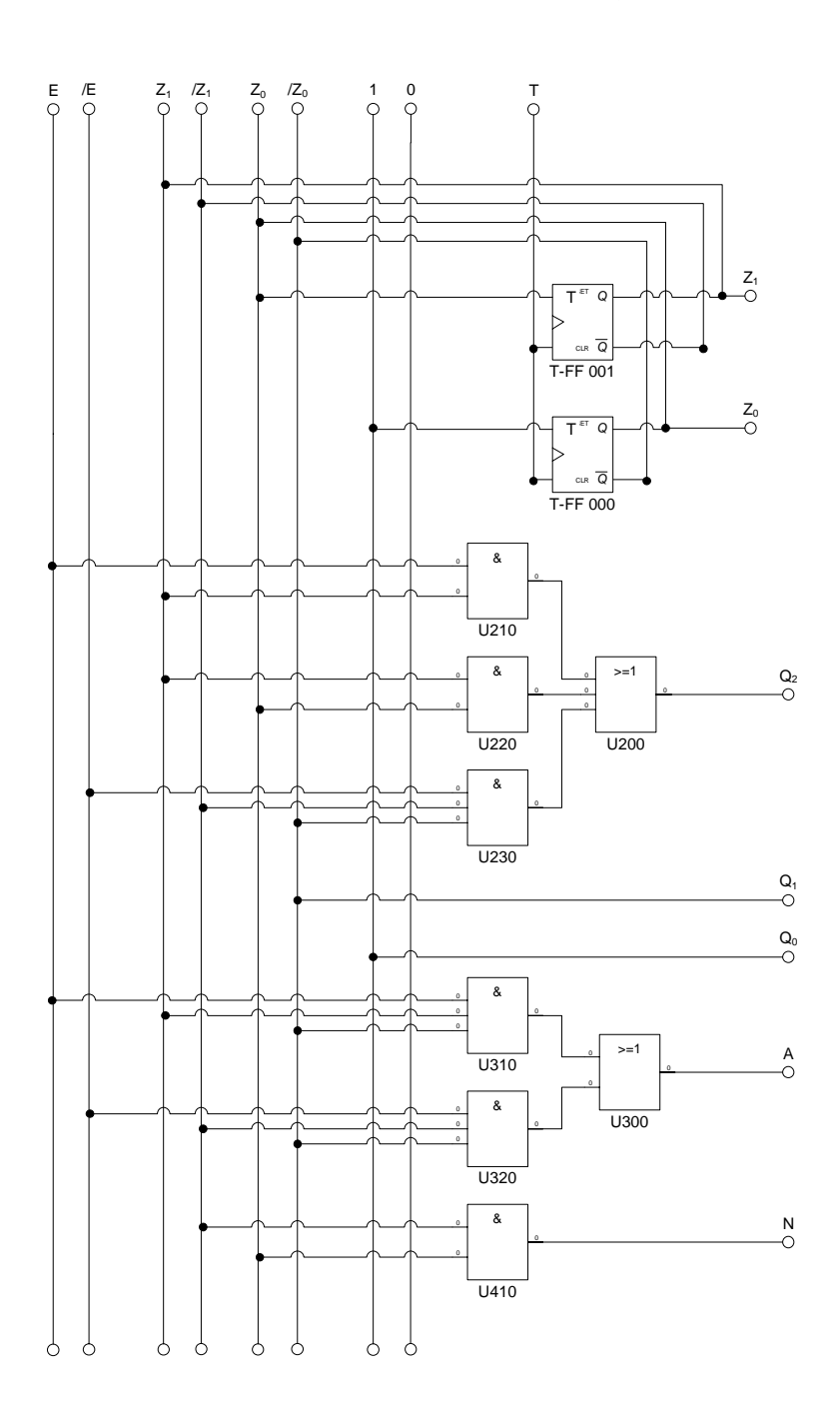

$$
Q_2 = Ez_1 \vee z_1 z_0 \vee \overline{E} \overline{z}_1 \overline{z}_0
$$
  
\n
$$
Q_1 = \overline{z}_0
$$
  
\n
$$
Q_0 = 1
$$

$$
A = Ez_1 \overline{z}_0 \vee \overline{E} \overline{z}_1 \overline{z}_0
$$

$$
N = \overline{z}_1 z_0
$$

$$
D_1 = z_1 \overline{z}_0 \vee \overline{z}_1 z_0
$$
  

$$
D_0 = \overline{z}_0
$$

$$
T_1 = z_0
$$
  

$$
T_0 = 1
$$